"Rheinländer in aller Welt"

-

ein Konzept für die

Erschließung und Online-Präsentation von Migrantenkarteien des Landschaftsverbands Rheinland

und

Überlegungen zum Aufbau einer Migrantendatenbank für Nordrhein-Westfalen

Julia Lederle

Landesarchiv Nordrhein-Westfalen/Staatsarchiv Detmold 37. Wissenschaftlicher Kurs der Archivschule Marburg

> Projektarbeit der Transferphase Eingereicht am 2. April 2004

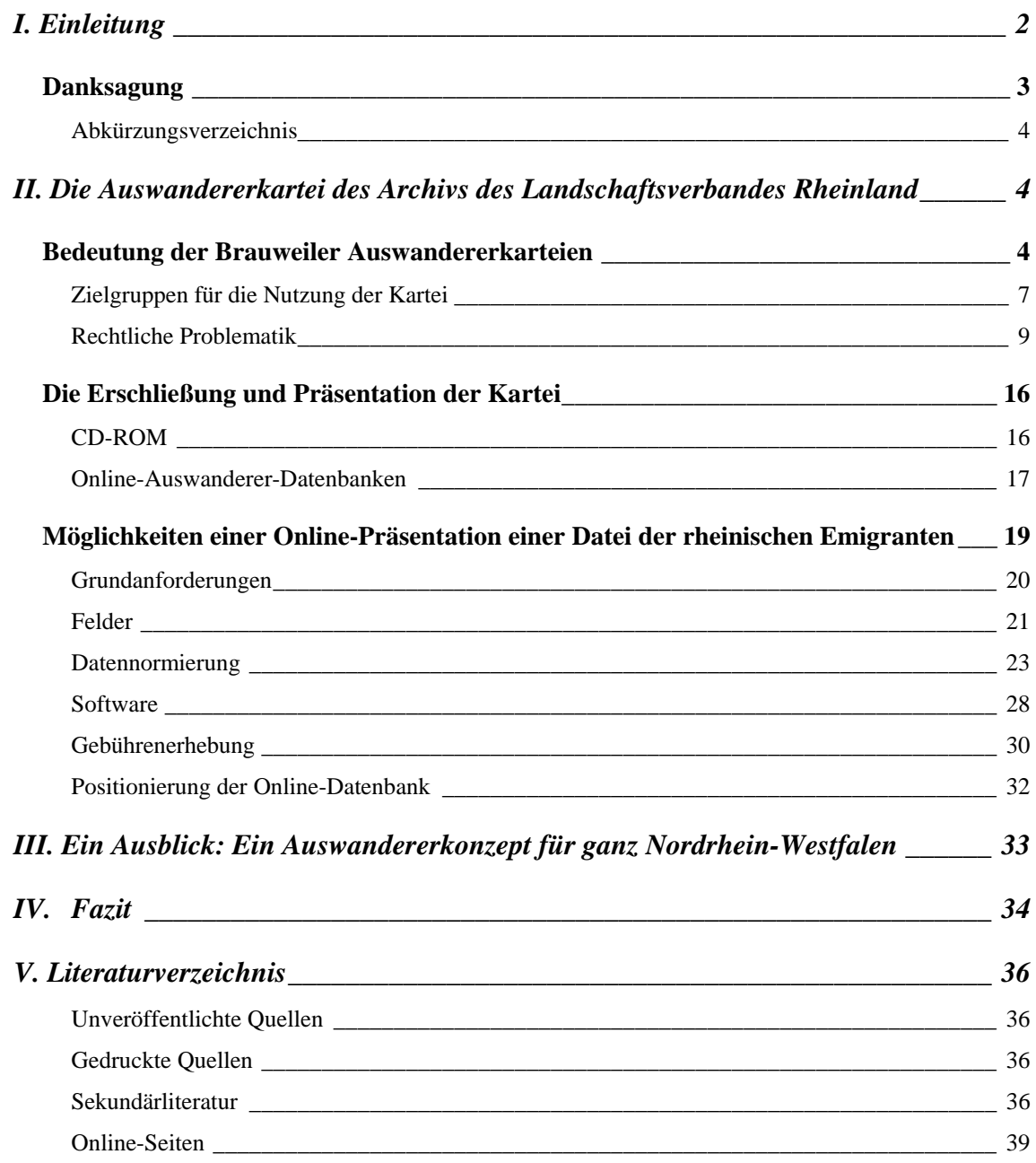

# <span id="page-2-0"></span>**I. Einleitung**

Im Archiv des Landschaftsverbands Rheinland (ALVR) des Rheinischen Archiv- und Museumsamts (RAMA) in Pulheim/Brauweiler befinden sich im Bestand des Provinzialverbands ca. 8000 Karteiblätter über Personen, die im Zeitraum von ca. 1850 bis in die 1930er Jahre aus dem Rheinland ausgewandert sind oder sich für einen längeren Zeitraum im Ausland aufhielten. Diese Daten waren längere Zeit unbekannt, da sie unter der irreführenden Findbuchklassifikation "Mitgliederanschriften" der "Forschungsstelle Rheinland; Volksbund für das Deutschtum im Ausland (VDA), 1934- 1942," geführt wurden. Tatsächlich handelt es sich jedoch keinesfalls um Anschriften der Mitglieder der Forschungsstelle, vielmehr sind diese Daten Resultat der Aufrufe der Forschungsstelle "Rheinländer in aller Welt", die am 1.4.1938 Dienststelle der Provinzialverwaltung geworden war, ihr Adressen und weitere Informationen über so genannte Auslandsdeutsche, die aus dem Rheinland stammten, zukommen zu lassen. Primärer Zweck war, diesen Auslandsrheinländern die Mitgliederschrift "Heimatbrief" zukommen zu lassen.

Bis jetzt sind diese Daten nicht erschlossen. Sie lassen einen beachtlichen Quellenwert für Wissenschaftler und Genealogen vermuten und unterscheiden sich deutlich in Struktur und Informationsgehalt von Auswandererquellen staatlicher Provenienz.

Das ALVR plant in nächster Zeit die Erschließung des Projekts und wird dafür zusätzliche Personalmittel zur Verfügung stellen. Besonders reizvoll ist daher, in dieser Transferarbeit ein konkretes Projekt durchleuchten zu können, was diesen Überlegungen nicht ihren theoretischen Charakter nimmt, jedoch ein Gutachten und somit roter Faden für eine tatsächliche und konkrete Umsetzung sein kann. Das ALVR wünscht sich eine Erschließung, die nicht nur zu einem Findmittel für den internen Gebrauch führen, sondern den Benutzern zur Verfügung gestellt werden soll.

So gilt es zu untersuchen, in welcher Art dies geschehen kann, wobei technische und rechtliche Voraussetzungen unter anderem ebenso zu beachten sein werden wie eine Zielgruppenanalyse. Dies soll in Abwägung und im Vergleich mit der Umsetzung ähnlicher Projekte geschehen. Ein umfangreicher nationaler und internationaler Vergleich kann im Rahmen einer Transferarbeit leider nicht vorgenommen werden, so müssen ausgewählte Stichproben genügen.

Über die Erwägungen über dieses konkrete Projekt hinaus hat sich im Laufe der Arbeit herausgestellt, dass bis dato binnen der Archivlandschaft von Nordrhein-Westfalen auch <span id="page-3-0"></span>mit Unterstützung anderer Institutionen zwar zahlreiche Projekte zum Thema Auswanderer auf unterschiedliche Weise umgesetzt worden sind, eine verbindende Struktur jedoch im Gegensatz zu anderen Bundesländern oder administrativen Einheiten nicht geschaffen wurde, geschweige denn ins Visier genommen wurde. So sollen im zweiten Teil dieser Arbeit als kleiner Ausblick Erwägungen über eine organisationsund institutionenübergreifende Auswandererdatenbank für Nordrhein-Westfalen im Vordergrund stehen.

## **Danksagung**

Herrn Dr. Wolfgang Werner (ALVR) sei dafür gedankt, dass er mein Interesse an diesem Bestand aufgriff und mich in Rat und Tat unterstützte. Herr Rudolf Kahlfeld (ALVR) ermöglichte durch seine Unterstützung und Tipps entscheidende Einblicke. Herr Dr. Hermann Niebuhr (LAV NRW/Staatsarchiv Detmold) und Herr Dr. Frank M. Bischoff (Archivschule Marburg) begleiteten dieses Projekt mit hilfreichen Hinweisen. Herr Dr. Horst Romeyk (LAV NRW/Hauptstaatsarchiv Düsseldorf) und Frau Regina Hönerlage (LAV NRW/Hauptstaatsarchiv Düsseldorf) stellten mir dankenswerter Weise Unterlagen zur Entstehungsgeschichte der Düsseldorfer CD-ROM zur Verfügung, die Frau Hönerlage durch ausführliche Information ergänzte.

Herr Dr. Jörg Filthaut (Barch Koblenz) und Frau Dr. Bettina Joergens (LAV NRW/Staatsarchiv Detmold) stellten mir ihre unveröffentlichten Transferarbeiten zur Verfügung und geizten nicht mit hilfreichen und weiterführenden Hinweisen. Auch mein Referendarkollege Dr. Ingo Runde, mit dem es gemeinsame Überlegungen im Vorfeld gegeben hatte, stellte mir seine Arbeit zu Verfügung. Dr. Christina Deggim war eine freundschaftliche Hilfe.

Ihnen allen sei herzlich gedankt.

Düsseldorf, den 1. April 2004

Julia Lederle

### <span id="page-4-0"></span>**Abkürzungsverzeichnis**

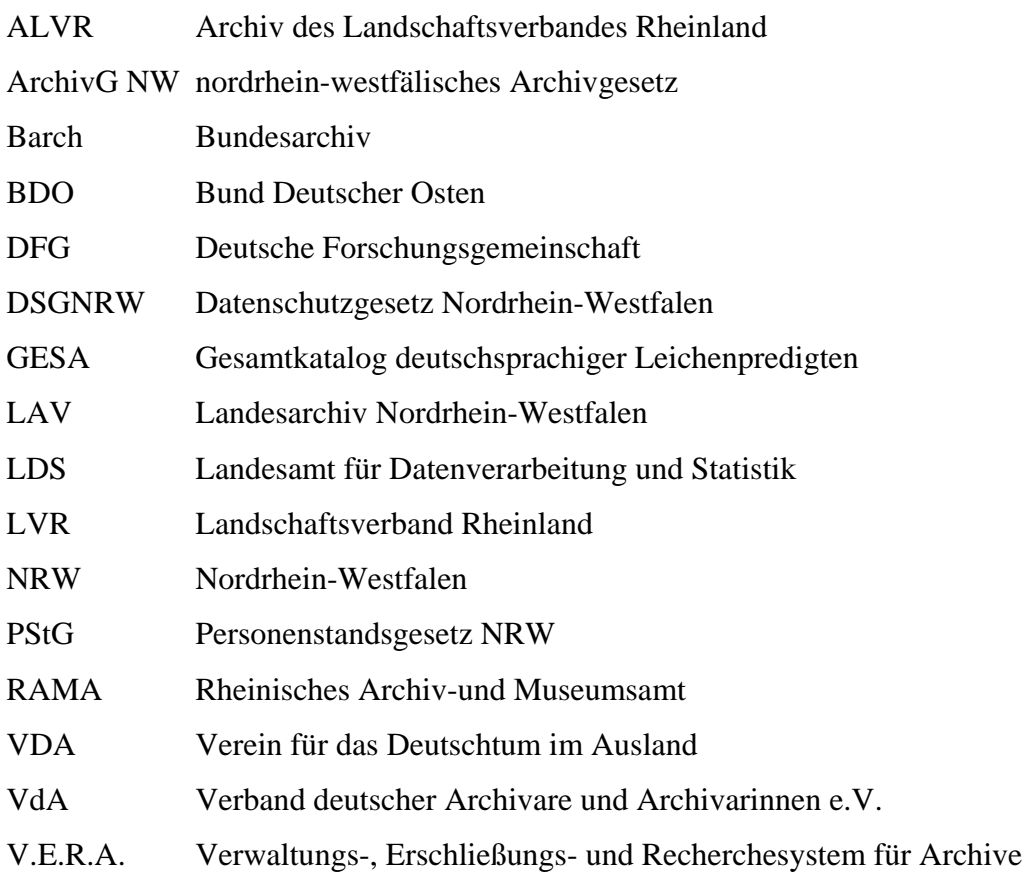

# **II. Die Auswandererkartei des Archivs des Landschaftsverbandes Rheinland**

# **Bedeutung der Brauweiler Auswandererkarteien**

Der Informationsgehalt der Brauweiler Kartei stellt eine Besonderheit im Vergleich zur sonstigen bekannten Überlieferung für Auswanderer aus dem Rheinland dar: Sie benennt unter anderem Adressen der Auswanderer oder auch ihrer Nachfahren im Zielland, erfasst zahlreiche Auswanderungsländer und gibt Auskunft über Kontakt- und Bekanntschaftsverhältnisse zur alten rheinischen Heimat. Ferner bietet das Feld "Besondere Bemerkungen" Raum für variantenreiche Information.

Der gesamten preußischen Rheinprovinz gehörten um 1910 sechseinhalb Millionen Menschen an, [1](#page-4-1)933 bereits über eine Millionen mehr.<sup>1</sup> Die an späterer Stelle ausführlich behandelte Düsseldorfer CD-ROM belegt die Auswanderung von circa 55 000 aus der

<span id="page-4-1"></span> $<sup>1</sup>$  Winkler (138), S. 7.</sup>

nördliche Rheinprovinz, die Brauweiler Kartei circa 8 000, die außer dem Geburtsort des Auswanderers mehr über sein Leben in der neuen als in der alten Heimat aussagt.

Die 129 Belege des Anfangsbuchstaben A verteilen sich auf folgende Zielkontinente und Länder:<sup>[2](#page-5-0)</sup>

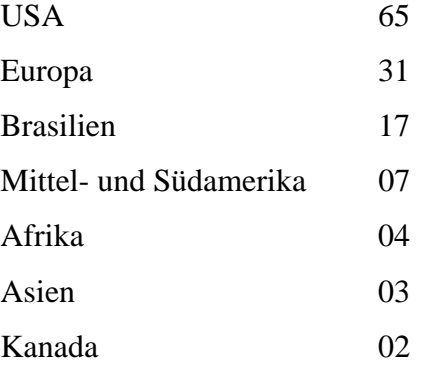

Somit ist davon auszugehen, dass etwa die Hälfte der Gesamtbelege Auswanderer nach Nordamerika betrifft.

Beachtet werden muss unbedingt der historischer Kontext der Entstehung der Kartei. Die Geschichte des VDA[3](#page-5-1) begann im Jahr 1880 mit der Gründung des *Deutschen Schulvereins*. Erstes Betätigungsgebiet war Südtirol. Aus einer Ortsgruppe des *Deutschen Schulvereins* wurde 1881 in Berlin der *Allgemeine Deutsche Schulverein* gegründet. Nach den Statuten des Vereins sollte das "Deutschtum" unabhängig von nationalen Grenzen geschützt und deutsche Minderheiten überall auf der Welt unterstützt werden. In seiner ideologischen wie auch realpolitischen Orientierung war der Verein der völkischen Bewegung zuzurechnen. Um die Jahrhundertwende lag der Schwerpunkt der Arbeit in der Gründung und Förderung von deutschen Schulen im Ausland. 1908 kam es zur Umbenennung in *Verein für das Deutschtum im Ausland*. Während des 1. Weltkrieges befasste der Verein sich auch mit der Flüchtlingsbetreuung von "Reichsauslandsdeutschen". Publikationsorgan zu dieser Zeit war die Zeitschrift *Heimat und Welt.*

Im zeitgenössischen Sprachgebrauch stand der Begriff der "Auslandsdeutschen", zu denen circa 30 Millionen Menschen gerechnet wurden,<sup>[4](#page-5-2)</sup> dem des "Reichsdeutschen" gegenüber und bekam nach dem ersten Weltkrieg mit dem Verlust von Gebieten des deutschen Reichs eine neue politische Dimension. Die ehemaligen Reichsdeutschen, die durch die Grenzverschiebungen nun anderen Staatsgebieten angehörten, galt es als

<span id="page-5-0"></span><sup>&</sup>lt;sup>2</sup> Auswertung von Rudolf Kahlfeld.

<span id="page-5-1"></span><sup>&</sup>lt;sup>3</sup> IDGR, http://lexikon.idgr.de/v/v\_e/verein-fuer-das-deuschtum-im-ausland/vda.php

<span id="page-5-2"></span><sup>4</sup> Boelitz (1931), S. IV.

"Minderheit zu schützen" und sie dabei zu unterstützen, "inmitten fremden Volkstums um deutsche Volkskultur [zu] kämpfen", wie der vormalige preußische Kultusminister und nun Direktor des Ibero-Amerikanischen Instituts in Berlin Otto Boelitz 1931 schrieb, wobei er seine Hoffnungen auf Minderheitenschutz mittels garantierter Kulturautonomie durch den Völkerbund stützte. Als Folge des Versailler Vertrags sah man nun die Deutschen schlechthin, besonders aber die Auslandsdeutschen als Mitglieder eines unterdrückten Volks an.<sup>[5](#page-6-0)</sup> Besonders verschrieb man sich der Förderung der deutschen Muttersprache im Ausland.<sup>[6](#page-6-1)</sup> Das deutsche Sendungsbewusstsein bezüglich der "Wirksamkeit des deutschen Geistes in der Welt" war dabei bereits vor 1933 ausgesprochen ausgeprägt.<sup>[7](#page-6-2)</sup> "Auswanderer" stellten nur einen Teil dieser "Auslandsdeutschen" dar, wobei Heroisierung des Kampfes um Lebensraum bei Betrachtungen über das Auswanderertum gern thematisiert wurde. <sup>[8](#page-6-3)</sup> In diesem Sinne wäre die Brauweiler Kartei keine Auswanderer-, sondern eine Auslandsdeutschenkartei. Sie erfasst auch Rheinländer, die sich nur temporär im Ausland aufhalten, daher sollte sie *Migrantenkartei* genannt werden.

In konsequenter Fortsetzung dieser Denkstrukturen und im Kontext der NS-Ideologie ist der Aufruf, der zur Entstehung der Brauweiler Kartei führte, zu sehen. Das, was man als "Deutschtum" im Ausland definierte, sollte unterstützt und gestärkt werden. Es ist daher nicht davon auszugehen, dass jüdische Emigranten verzeichnet sind. Seit 1933 führte der VDA den Namen *Volksbund für das Deutschtum im Ausland*. In den Jahren von 1933 bis 1937 verfünffachten sich die Mitgliederzahlen. Der Aufruf, Adressen von Auslandsdeutschen zu sammeln, der zu dieser Kartei führte, stammt aus dieser Zeit. 1939 wurden der *Bund Deutscher Osten* (BDO) und der VDA auf Anweisung von Hitler-Stellvertreter Rudolf Heß gleichgeschaltet. Der BDO ging im VDA auf, die alleinige Zuständigkeit für die Volkstumsarbeit wurde dem VDA übertragen. 1945 wurde der VDA von den Alliierten verboten.

Auf diesen Hintergrund der Kartei muss in einem Findmittel unbedingt hingewiesen werden. Einer Auswertung der Daten steht deshalb jedoch nichts im Wege. Betont werden muss dabei auch, dass diese Kartei mit Zielsetzungen und Gedankengut des nach dem Krieg wiedergegründeten und im Laufe seiner Entwicklung immer wieder

<span id="page-6-0"></span><sup>5</sup> Boelitz (1931), S. V.

<span id="page-6-1"></span><sup>6</sup> Boelitz (1931), S. VI.

<span id="page-6-3"></span><span id="page-6-2"></span> $<sup>7</sup>$  vgl. Boelitz (1931), S. VII-VIII.</sup>

<sup>8</sup> Drascher (1931): S. 77.

<span id="page-7-0"></span>stark rechtslastigen Verein nichts zu tun hat. Denn unter der alten Führungsriege formierte sich nach dem Krieg schnell wieder ein Arbeitskreis. Unabhängig von ihm rekonstituierte sich der VDA 1955 in München. Bald wurden Vertriebenenvertreter tonangebend. Einzelne Mitglieder stammten dabei aus einem dem Rechtsextremismus verbundenen Umfeld.<sup>[9](#page-7-1)</sup> Nach dem Zusammenbruch des Ostblocks legte der VDA seinen Projektschwerpunkt auf Wirtschaftsförderung für Russlanddeutsche sowie auf die Forderung nach einer autonomen Wolgarepublik. Seit 1998 erhält der VDA keine Fördermittel mehr durch die Bundesregierung. Ende 1999 wurde der VDA umbenannt in *Verein für deutsche Kulturbeziehungen im Ausland*.

Fazit:

 $\overline{a}$ 

Die Brauweiler Kartei stellt eine besondere Überlieferung dar. Detaillierte, zeitgenössische Listen zum Beispiel zur Nordamerika-Auswanderung mit Informationen zu individuellen Schicksalen existieren nur in ganz geringem Umfang. [10](#page-7-2) Die Kartei lässt einen großen Erkenntniswert erwarten. Auf ihren Entstehungskontext muss bei der Erschließung unbedingt hingewiesen werden, eine Einschränkung des Quellenwerts durch ideologisch verfälschende Darstellung existiert nicht.

#### **Zielgruppen für die Nutzung der Kartei**

In Deutschland ist die Auswandererforschung in den Bereichen Genealogie, Lokalgeschichte und Landesgeschichte stark verankert und daher von Detailstudien geprägt. In jüngster Zeit ist ein deutlicher Trend zur Vernetzung solcher Studien sowie zu größeren, übergreifenden Projekten festzustellen. Sowohl für die historische Forschung als auch für Genealogen scheint die Brauweiler Kartei von Interesse sein zu können.

<span id="page-7-2"></span><span id="page-7-1"></span><sup>&</sup>lt;sup>9</sup> 1958 kamen zu der Gründergruppe Vertreter der Industrie hinzu sowie ehemalige Mitglieder des Kyffhäuser-Verbandes. Auch der Volkstumspolitiker Theodor Oberländer, der 1954 den rechtsextremen "Bund der Heimatvertriebenen und Entrechteten" (BHE) verlässt, 1955 in die CDU eintritt und schließlich Bundesminister für Vertriebene wurde, stieß zum VDA. 1974 wurde der frühere Verteidiger von Nazi-Größen in den alliierten Kriegsverbrecherprozessen, Rudolf Aschenauer, zum VDA-Vorsitzenden gewählt. 1997 erstattete der "Bund der Steuerzahler" Strafanzeige gegen den Verein, der über den Verbleib von ca. 20 Millionen Mark öffentlicher Fördergelder für Projekte in den GUS-Staaten keinen Nachweis erbringen konnte. Negativ aufgefallen war der VDA auch immer wieder wegen seiner Verbindungen zu Militärdiktaturen und zu rechtsextremen und neofaschistischen Kreisen. Vor allem die Beziehungen des Vereins zur chilenischen Militärjunta riefen Kritik hervor. Mitglieder des VDA sind gleichzeitig Mitglied in der "Deutsch-Südafrika-Gesellschaft" (Wilfried Böhm), dem "Hilfskomitee Südliches Afrika", der Gesellschaft für freie Publizistik (Oberländer), der HIAG (Karl-Heinz Kausch, Karl Krah) und beim Witikobund (Hans Neuwirth) und treten regelmäßig als Autoren in den einschlägigen Publikationsorganen in Erscheinung. Vereinsorgan ist die Zeitschrift "Globus". 10 Panek (2002), S. 130.

Von 1815 bis 1914 wanderten circa fünfeinhalb Millionen Deutsche nach Amerika aus, bis 1974 noch einmal anderthalb Millionen.<sup>[11](#page-8-0)</sup> Neben der überseeischen gab es auch die so genannte trockene Auswanderung besonders in Osteuropäische Länder wie auch umgekehrt wieder nach Deutschland hinein. Die Untersuchung der deutschen Überseeauswanderung, wie sie zum Beispiel dank der später noch behandelten Quellen des Hamburger Staatsarchivs möglich ist, stellt nur eine Komponente eines großen sozial- und kulturgeschichtlichen Untersuchungskomplexes dar, der im Rahmen der seit den 50er Jahren des 20. Jahrhunderts international wachsenden und in den 70er Jahren auch in Deutschland aufkommenden Migrationsforschung das Phänomen räumlicher Mobilität des Menschen untersucht.<sup>[12](#page-8-1)</sup> Der Brauweiler Bestand ist daher ein wissenschaftlich interessanter Fund. Mit dieser Quellenbasis sind zum Beispiel Untersuchungen zu Migrationsentwicklung, Zielländerschwerpunkten, Kontaktverhalten und auch Einzelschicksalen möglich.

Neben der wissenschaftlichen Nutzung wird das genealogische Interesse im Vordergrund stehen. Gerade die angegebenen Adressen können für Nachfahren aus den USA in Ermangelung eines Einwohnermeldewesens eine einzigartige Quelle darstellen.

Die amerikanische Gegenüberlieferung besteht aus *census records* (Volkszählungslisten), *ship passenger records* (Passagierlisten) und *naturalization and citizenship records* (Bürgeraufnahmeakten), [13](#page-8-2) verfügt jedoch nicht über Adressverzeichnisse und Informationen über den weiteren Werdegang.

Genealogen haben bestimmte Forschungsstrategien, <sup>[14](#page-8-3)</sup> die sich von einer wissenschaftlichen Nutzung unterscheiden. Überwiegend betreiben sie private Familienforschung, es gibt jedoch auch professionell arbeitende Genealogen, die im Hauptstaatsarchiv in Dresden als wissenschaftliche Benutzer kategorisiert werden,<sup>[15](#page-8-4)</sup> eine Einschätzung, die nicht von allen Archiven geteilt wird.

Es hat sich herausgestellt, dass auch unter den meist älteren Familienforschern das Angebot von digitaler Information gern akzeptiert wird. Nutzungsbarrieren bei seiner CD-ROM konnte das Hauptstaatsarchiv Düsseldorf nicht feststellen. Online-Angebote werden ebenfalls analog zum Verhalten der Gesamtbevölkerung genutzt.<sup>[16](#page-8-5)</sup>

<span id="page-8-0"></span> $11$  Moltmann (1979), Sp. 59.

<span id="page-8-1"></span> $12$  Moltmann (1979), Sp. 57-58.

<span id="page-8-2"></span><sup>&</sup>lt;sup>13</sup> Ruppel (1979), Sp. 55.

<span id="page-8-3"></span> $14$  Vgl. Filthaut (2002), S. 7.

<span id="page-8-4"></span><sup>&</sup>lt;sup>15</sup> Filthaut (2002), S. 14.

<span id="page-8-5"></span><sup>&</sup>lt;sup>16</sup> Filthaut  $(2002)$ , S. 8.

<span id="page-9-0"></span>Fazit:

Das Thema lässt ein internationales Interesse im Bereich der beiden Zielgruppen Wissenschaftler und Genealogen erwarten, das deutlich höher ist als bei der Nutzung der üblichen Quellen der Familienforschung, bei der der Anteil der ausländischen Nutzer in Dresden zum Beispiel bei 25% liegt.<sup>[17](#page-9-1)</sup> Beide Gruppen sind mit digitaler Nutzung vertaut. Allerdings sind die Anforderungen an das Quellenmaterial zwischen beiden Gruppen different, so dass bei den folgenden Überlegungen unter Umständen unterschiedliche oder variierende Lösungen für beide Gruppen erarbeitet werden müssen.

## **Rechtliche Problematik**

Die Auswanderer-Datenbank von Norbert Jansen innerhalb des Projekts Auswanderer/Emigration des Liechtensteinischen Landesarchivs löst rechtliche Fragen in Bezug auf personenbezogene Daten dieser Datenbank, indem nur Angaben enthalten sind, die auch in gedruckter Form leicht zugänglich sind.<sup>[18](#page-9-2)</sup> Angehörige von Personen, die vor weniger als 80 Jahren ausgewandert sind und mit der Preisgabe der Daten in der Datenbank nicht einverstanden sind, werden aufgefordert, sich beim Liechtensteinischen Landesarchiv zu melden. In diesem Fall werden die Angaben aus der Datenbank entfernt.<sup>[19](#page-9-3)</sup>

Im Rahmen der nordrhein-westfälischen Gesetzgebung wäre eine solche Handhabung nicht möglich. Die hier zu erschließenden Daten wurden 1938 erhoben. Die Personen, die so erfasst wurden, lebten zu diesem Zeitpunkt im Ausland. Ihre Sterbedaten sind entsprechen nicht erfasst. So stellt sich die Frage, ob die erschlossene Kartei ohne weiteres der Öffentlichkeit zugänglich gemacht werden dürfte. Durch wen darf der Zugang zu welchen Informationen möglich sein?

Das *nordrhein-westfälische Archivgesetz (ArchivG NW)* bestimmt, dass Archivgut, das sich nach seiner Zweckbestimmung oder nach seinem wesentlichen Inhalt auf eine natürliche Person bezieht, frühestens zehn Jahre nach deren Tod, oder aber im Falle, dass dieses Datum nicht bekannt ist, 90 Jahre nach der Geburt des Betreffenden genutzt werden kann.[20](#page-9-4) Diese Sperrfristen gelten jedoch nicht für Unterlagen, die bereits bei

<span id="page-9-1"></span><sup>&</sup>lt;sup>17</sup> Filthaut (2002), S. 14.

<span id="page-9-2"></span><sup>&</sup>lt;sup>18</sup> Jansen/Schurti (1998).

<span id="page-9-4"></span><span id="page-9-3"></span><sup>&</sup>lt;sup>19</sup> http://www.llv.li/amtstellen/llv-la/llv-la-projekt\_auswanderer\_emigration/ll-la-projekt... <sup>20</sup> ArchivG NW § 7 (2), Satz 3.

ihrer Entstehung zur Veröffentlichung bestimmt waren.<sup>[21](#page-10-0)</sup> Die hier vorliegenden Daten wurden von Verwandten, Freunden und Bekannten preisgegeben. Auch waren die Daten zumindest primär nicht zur Veröffentlichung, sondern für den internen Postverteiler der Forschungsstelle gedacht. Allerdings wurde über die so genannten Auslandsdeutschen über die Adressen hinausgehende Information auf den Vordrucken abgefragt, so dass eine weitere Auswertung durch die Forschungsstelle sicherlich vorgesehen war. Von einer Zustimmung der Betroffenen zur Datenerhebung und Verwertung kann nicht grundsätzlich ausgegangen werden.

Die oben genannten Sperrfristen können nach *ArchivG NW* verkürzt werden, wenn entweder die Betroffenen, oder im Falle ihres Todes ihre Rechtsnachfolger, in die Nutzung eingewilligt haben, $^{22}$  $^{22}$  $^{22}$  oder aber das Archivgut zu wissenschaftlichem Zweck genutzt wird und die schutzwürdigen Belange Betroffener nicht beeinträchtigt werden.[23](#page-10-2) Archivgut des Landes NRW kann also nach Einzelfallprüfung unter Verkürzung von Schutzfristen zur Verfügung gestellt werden. Die Präsentation von mehreren tausend Personendaten in einer analogen oder digitalen Edition wäre somit unmöglich. Im LAV NRW/Hauptstaatsarchiv Düsseldorf ist für die Jahre 1920 bis 1939 eine Emigrantenkartei zu finden, die etwa 2000 Nennungen umfasst und sowohl über den Familiennamen als auch über das Zielland zugänglich ist. Diese Kartei unterliegt aufgrund des Schutzes personenbezogener Daten Benutzungsbeschränkungen, die im Einzelnen vom Hauptstaatsarchiv geklärt werden. Bei der CD-ROM des Hauptstaatsarchivs gab es hingegen nur einen Fall, bei dem sich das Geburtsdatum innerhalb der Schutzfristen befand. Nach Klärung des Todesdatums konnte jedoch auch dieser Datensatz freigegeben werden, so dass die gesamte Datenbank uneingeschränkt zur Verfügung gestellt werden konnte.

Das *Personenstandsgesetz (PStG)* des Landes Nordrhein-Westfalen erlaubt die Einsicht in die Personenstandsbücher, die Durchsicht dieser Bücher und die Erteilung von Personenstandsurkunden nur durch Behörden im Rahmen ihrer Zuständigkeit unter Angabe des Zwecks und von Personen, auf die sich der Eintrag bezieht, sowie von deren Ehegatten, Vorfahren und Abkömmlingen. Andere Personen haben nur dann ein Recht auf Einsicht, wenn sie ein rechtliches Interesse glaubhaft machen können.<sup>[24](#page-10-3)</sup> Der

 $21$  ArchivG NW § 7 (3).

<span id="page-10-1"></span><span id="page-10-0"></span><sup>&</sup>lt;sup>22</sup> ArchivG NW  $\frac{8}{9}$  7 (4) a).

<span id="page-10-3"></span><span id="page-10-2"></span><sup>&</sup>lt;sup>23</sup> ArchivG NW  $\S$  7 (4) b).

<sup>&</sup>lt;sup>24</sup> PStG  $\S$  61 (1).

*nordrhein-westfälische Runderlass zur Allgemeinen Verwaltungsvorschrift zum Personenstandsgesetz (Dienstanweisungen für die Standesbeamten und ihre Aufsichtsbehörden) vom 30.1.1987* weist in diesem Zusammenhang darauf hin, dass genealogische Forschung kein rechtliches Interesse begründen kann. "Auskünfte und Urkunden können daher an Genealogen nur dann erteilt werden, wenn die Person, auf die sich der Eintrag bezieht, ihr Ehegatte, ein Vorfahre oder ein Abkömmling eine entsprechende schriftliche Vollmacht erteilt hat.<sup>"[25](#page-11-0)</sup> Für die vor dem 1.10.1874 eingerichteten Zivilstandsregister genügt hingegen öffentliches Interesse, so dass sie der genealogischen Forschung zugänglich sind.[26](#page-11-1) Datenerhebungen über Personen, die um 1938 im Ausland lebten und die in den nordrhein-westfälischen Personenstandsarchiven Brühl und Detmold zu finden sein könnten, könnten also nur von Verwandten direkter Linie und deren Bevollmächtigten eingesehen werden. Für andere Interessentenkreise könnte die Brauweiler Kartei nun in einigen Fällen eine neue alternative Möglichkeit bieten.

Das Archiv des Landschaftsverbandes Rheinland ist als kommunales Archiv insofern nicht an die Sperrfristen des *ArchivG NW* gebunden, als über ihre Verlängerung und Verkürzung, über die Einschränkung oder Versagung der Nutzung sowie über den Erlass einer Benutzerordnung die Gemeinden und Gemeindeverbände in eigener Zuständigkeit entscheiden. Rechtsansprüche auf Nutzung, die sich aus kommunalrechtlichen Bestimmungen oder anderen Rechtsvorschriften ergeben, bleiben dabei unberührt.<sup>[27](#page-11-2)</sup>

Personenbezogene Informationen werden nach der Benutzungsordnung des ALVR ohne Einwilligung der Betroffenen oder ihrer Rechtsnachfolger erst 30 Jahre nach dem Tod der Betroffenen (soweit nicht feststellbar, 100 Jahre nach der Geburt und damit noch zehn Jahre später als beim Land) nutzbar. Die Einwilligung bzw. den Ablauf der Fristen haben die Benutzer nachzuweisen.<sup>[28](#page-11-3)</sup> 1938 lebende Personen der Kartei können heute noch leben, oder ihr Geburtsdatum liegt noch keine 100 Jahre zurück. Dies muss in jedem Einzelfall geprüft werden, so dass der grundsätzliche freie Zugang zu allen Daten nicht möglich ist. Eine zu erstellende Datenbank müsste regelmäßig gepflegt und auf

<span id="page-11-0"></span><sup>&</sup>lt;sup>25</sup> Nordrhein-westfälischer Runderlass zur Allgemeinen Verwaltungsvorschrift zum Personenstandsgesetz (Dienstanweisungen für die Standesbeamten und ihre Aufsichtsbehörden) vom 30.1.1987, (22.4.), Satz 2.

<span id="page-11-1"></span><sup>&</sup>lt;sup>26</sup> Nordrhein-westfälischer Runderlass zur Allgemeinen Verwaltungsvorschrift zum Personenstandsgesetz (Dienstanweisungen für die Standesbeamten und ihre Aufsichtsbehörden) vom 30.1.1987, (22.5.).

<span id="page-11-2"></span> $27$  ArchivG NW  $\frac{8}{9}$  10 (4) Sätze 2 und 3.

<span id="page-11-3"></span><sup>&</sup>lt;sup>28</sup> Benutzungordnung Archiv LVR,  $\S$  6 (2).

den möglichen Ablauf der 100 Jahrfrist geprüft werden, so dass sukzessive mehr Daten freigegeben werden können.

Die Benutzungsordnung für das Archiv des Landschaftsverbandes Rheinland verlangt, dass der Benutzer mit dem Benutzerantrag eine schriftliche Erklärung abgibt, dass er bestehende Urheber- und Personenschutzrechte beachtet und Verstöße gegenüber den Berechtigten selbst vertritt.<sup>[29](#page-12-0)</sup> Damit versucht das ALVR, den Benutzer für die Wahrung dieser Rechte ausschließlich verantwortlich zu machen. Ob sich Nutzer im Ausland an diese Bestimmungen halten werden, ist nicht sicher und kaum zu überprüfen.

Eine Benutzung personenbezogener, in Dateien gespeicherter Informationen ist nur im Rahmen der einschlägigen Datenschutzbestimmungen zulässig.<sup>[30](#page-12-1)</sup> Bei einer Datenübermittlung an Stellen außerhalb des Geltungsbereichs des Gesetzes zum Schutz personenbezogener Daten *(Datenschutzgesetz Nordrhein-Westfalen, DSGNRW)* hat die übermittelnde Stelle die für den Empfänger zuständige Datenschutzkontrollbehörde zu unterrichten.<sup>[31](#page-12-2)</sup> Wird der betroffenen Person durch eine nach den Vorschriften dieses Gesetzes oder nach anderen Vorschriften über den Datenschutz unzulässige oder unrichtige Verarbeitung ihrer personenbezogenen Daten ein Schaden zugefügt, so ist ihr der Träger der verantwortlichen Stelle zum Schadenersatz verpflichtet,<sup>[32](#page-12-3)</sup> also nicht der Benutzer des ALVR, sondern das Archiv selbst. Ist der Schaden durch Verarbeitung der Daten in einer automatisierten Datei entstanden, besteht die Entschädigungspflicht jedoch unabhängig von einem Verschulden der verantwortlichen Stelle,<sup>[33](#page-12-4)</sup> so dass auch die Nutzer verantwortlich zu machen sind.

Das *DSGNRW* gilt laut § 2 unter anderem für Behörden, Einrichtungen und sonstige öffentliche Stellen des Landes sowie für Gemeinden und Gemeindeverbände, soweit sie personenbezogene Daten verarbeiten, und somit auch für das ALVR, das mit den Daten der Kartei weiter verfahren will. Personenbezogene Daten sind Einzelangaben über persönliche oder sachliche Verhältnisse einer bestimmten oder bestimmbaren

<span id="page-12-0"></span><sup>&</sup>lt;sup>29</sup> Benutzungordnung Archiv LVR, § 4 (1).

<span id="page-12-1"></span><sup>&</sup>lt;sup>30</sup> Benutzungordnung Archiv LVR,  $\S$  6 (4).<br><sup>31</sup> DSGNRW,  $\S$  28 (5).

<span id="page-12-4"></span><span id="page-12-3"></span><span id="page-12-2"></span><sup>31</sup> *DSGNRW,* § 28 (5). 32 *DSGNRW,* § 20 (1). 33 *DSGNRW,* § 16 (2).

In diesem Fall haftet der Ersatzpflichtige gegenüber der betroffenen Person für jedes schädigende Ereignis bis zu einem Betrag von 200 000 Euro. Im Übrigen setzt die Verpflichtung zum Schadenersatz Verschulden voraus. Die verantwortliche Stelle obliegt in Fällen des Satzes 3 der Beweislast, dass sie die unzulässige oder unrichtige Verarbeitung der Daten nicht zu vertreten hat.<sup>33</sup> Auf eine schuldhafte Mitverursachung des Schadens durch die betroffene Person und die Verjährung des Entschädigungsanspruches sind die §§ 254, 839 Abs. 3 und § 852 des Bürgerlichen Gesetzbuches entsprechend anzuwenden.

natürlichen Person (betroffene Person).<sup>[34](#page-13-0)</sup> Datenverarbeitung ist das Erheben, Speichern, Verändern, Übermitteln, Sperren, Löschen sowie Nutzen personenbezogener Daten.[35](#page-13-1) Während die Erhebung der Daten durch die Forschungsstelle Rheinland und ihre Helfer in der Bevölkerung ebenso wie eine erste Speicherung auf dem Datenträger Karteiblatt stattfand, wird nun durch die angestrebte Datenbank des ALVR eine erneute, diesmal elektronische, Speicherung plant, unter Umständen eine Veränderung, d.h. inhaltliche Umgestaltung gespeicherter Daten,<sup>[36](#page-13-2)</sup> sowie auf jeden Fall eine Übermittlung, d.h. das Bekanntgeben gespeicherter oder durch Datenverarbeitung gewonnener Daten an einen Dritten in der Weise, dass die Daten durch die verantwortliche Stelle weitergegeben oder zur Einsichtnahme bereitgehalten werden, oder dass der Dritte zum Abruf in einem automatisierten Verfahren bereitgehaltene Daten abruft.<sup>[37](#page-13-3)</sup> Auch an eine andere Nutzung, also jede sonstige Verwendung personenbezogener Daten, ungeachtet der dabei angewendeten Verfahren, ist in diesem Zusammenhang zu denken.<sup>[38](#page-13-4)</sup>

Daten dürfen nur für Zwecke weiterverarbeitet werden, für die sie erhoben sind.<sup>[39](#page-13-5)</sup> Wie bereits an anderer Stelle diskutiert, könnte man hier argumentieren, dass die Daten nicht nur als Postanschriftenliste, sondern zur weiteren Auswertung erhoben worden sind. Sollen personenbezogene Daten zu Zwecken weiterverarbeitet werden, für die sie nicht erhoben oder erstmals gespeichert worden sind, ist dies unter anderem nur zulässig, wenn eine Rechtsvorschrift dies erlaubt, also das Archivgesetz und die Benutzerordnung,<sup>[40](#page-13-6)</sup> oder die betroffene Person eingewilligt hat<sup>[41](#page-13-7)</sup> (von Angehörigen ist hier nicht die Rede, eins von zahlreichen Indizien, dass das Gesetz nicht für langfristige Planung und historische Unterlagen gedacht ist) oder des weiteren die Einholung der Einwilligung der betroffenen Person nicht möglich ist oder mit unverhältnismäßig hohem Aufwand verbunden wäre (was mit Sicherheit der Fall ist), jedoch offensichtlich ist, dass es in ihrem Interesse liegt und sie in Kenntnis des anderen Zwecks ihre Einwilligung erteilen würde.[42](#page-13-8) Die betroffene Person ist außer im Fall ihrer

- <span id="page-13-5"></span>
- <span id="page-13-8"></span><span id="page-13-7"></span><span id="page-13-6"></span>

<span id="page-13-0"></span><sup>34</sup> *DSGNRW,* § 3 (1). 35 *DSGNRW,* § 3 (2). 36 *DSGNRW,* § 3 (2), 3. 37 *DSGNRW,* § 3 (2), 4. 38 *DSGNRW,* § 3 (2), 7.

<span id="page-13-2"></span><span id="page-13-1"></span>

<span id="page-13-3"></span>

<span id="page-13-4"></span>

<sup>&</sup>lt;sup>40</sup> *DSGNRW,* § 13 (2), a.<br><sup>41</sup> *DSGNRW,* § 13 (2), b.<br><sup>42</sup> *DSGNRW,* § 13 (2), e.

Einwilligung davon in geeigneter Form zu unterrichten, sofern nicht die Aufgabenerfüllung wesentlich beeinträchtigt wird,  $43$  was hier zutrifft.

Der Empfänger darf die übermittelten Daten nur für die Zwecke verarbeiten, zu deren Erfüllung sie ihm übermittelt worden sind.<sup>[44](#page-14-1)</sup> Die Weitergabe an Personen oder Stellen außerhalb des öffentlichen Bereichs ist auch zulässig, wenn die Voraussetzungen des § 13 Abs. 2 Satz 1 Buchstabe a, b, d, f oder i vorliegen,<sup>[45](#page-14-2)</sup> der Auskunftsbegehrende ein rechtliches Interesse an der Kenntnis der zu übermittelnden Daten glaubhaft macht und kein Grund zu der Annahme besteht, dass das Geheimhaltungsinteresse der betroffenen Person überwiegt;<sup>[46](#page-14-3)</sup> oder sie im öffentlichen Interesse liegt oder hierfür ein berechtigtes Interesse geltend gemacht wird und die betroffene Person in diesen Fällen der Datenübermittlung nicht widersprochen hat.<sup>[47](#page-14-4)</sup> Ein wissenschaftliches Interesse oder die Anfrage von Angehörigen könnte also möglich sein. Genealogen hingegen könnten unter Wahrung der Schutzfristen analog zum Düsseldorfer Beispiel zu einer Datenbank Zugang bekommen.

§ 28 *DSGNRW* behandelt explizit die Datenverarbeitung für wissenschaftliche Zwecke ebenso wie das *ArchivG NW*[48](#page-14-5). Die Verarbeitung personenbezogener Daten zu wissenschaftlichen Zwecken soll in anonymisierter Form erfolgen. Stehen einer Anonymisierung wissenschaftliche Gründe entgegen, dürfen die Daten auch verarbeitet werden, wenn sie pseudonymisiert werden und der mit der Forschung befasste Personenkreis oder die empfangende Stelle oder Person keinen Zugriff auf die Zuordnungsfunktion hat. Datenerfassung, Anonymisierung oder Pseudonymisierung kann auch durch die mit der Forschung befassten Personen erfolgen, wenn sie zuvor nach dem Verpflichtungsgesetz zur Verschwiegenheit verpflichtet worden sind und unter der Aufsicht der übermittelnden Stellen stehen.<sup>[49](#page-14-6)</sup> Das ALVR bietet dementsprechend die Genehmigung mit Auflagen, z.B. bestimmte Informationen vertraulich zu behandeln<sup>[50](#page-14-7)</sup> ebenso an wie die Nutzung in anonymisierter Form.<sup>[51](#page-14-8)</sup>

Ist eine Anonymisierung oder Pseudonymisierung nicht möglich, so dürfen personenbezogene Daten für ein bestimmtes Forschungsvorhaben unter anderem

<span id="page-14-1"></span><span id="page-14-0"></span><sup>43</sup> *DSGNRW,* § 13 (2), Satz 2.<br>
44 *DSGNRW,* § 14 (3).<br>
45 *DSGNRW,* § 16 (1), b.<br>
46 *DSGNRW,* § 16 (1), c.<br>
<sup>47</sup> *DSGNRW,* § 16 (1), d.<br>
<sup>48</sup> ArchivG NW § 7 (4) b).<br>
49 *DSGNRW*. § 28 (1).

<span id="page-14-2"></span>

<span id="page-14-8"></span><span id="page-14-4"></span><span id="page-14-3"></span>

<span id="page-14-5"></span>

<span id="page-14-7"></span><span id="page-14-6"></span> $50$  Benutzungordnung Archiv LVR,  $\S$  5 (2).

verarbeitet werden, wenn schutzwürdige Belange der betroffenen Person wegen der Art der Daten oder der Art der Verwendung nicht beeinträchtigt werden oder der Zweck der Forschung auf andere Weise nicht oder nur mit unverhältnismäßig großem Aufwand erreicht werden kann und das öffentliche Interesse an der Durchführung des Forschungsvorhabens die schutzwürdigen Belange der betroffenen Person überwiegt.

Letzteres ist eine Möglichkeit für die wissenschaftliche Forschung. Onomastische Untersuchungen ebenso wie solche, bei der der Verwandtschaftsgrad oder die eindeutige Identifizierung einer Person eine Rolle spielt, sind nur bei voller Kenntnis der Namen möglich. Sobald es der Forschungszweck jedoch gestattet, sind die Daten zu anonymisieren, hilfsweise zu pseudonymisieren. Die Merkmale, mit deren Hilfe ein Personenbezug wiederhergestellt werden kann, sind gesondert zu speichern; sie müssen gelöscht werden, sobald der Forschungszweck dies zulässt.[52](#page-15-0) Ähnlich verhält es sich im der Veröffentlichung der Forschungsergebnisse.<sup>[53](#page-15-1)</sup>

Fazit

Eine Bearbeitung und/oder Weitergabe von Daten der Brauweiler Kartei scheint demnach nicht bedingungslos möglich, ist jedoch grundsätzlich durchführbar. Eine Verwendung durch das Archiv erscheint unter Einhaltung von Datenschutz, Archivgesetz und Benutzungsordnung unter Beachtung der Schutzfristen möglich.<sup>[54](#page-15-2)</sup> Anders als bei der Düsseldorfer CD-ROM sind mehr Daten zu erwarten, bei denen die Schutzfrist nach Prüfung zu verkürzen ist. Stichproben haben allerdings ergeben, dass die meisten Eintragungen von Personen handeln, die vor 1904 geboren sind. Diese können in einer Datei zugänglich gemacht werden, weitere Eintragungen können im Laufe der Jahre ebenfalls freigeschaltet werden.

Zwischen den beiden Zielgruppen ist auch hier zu unterscheiden: Wissenschaftlern können die Daten in erweiterter und auch anderer Form angeboten werden. Die Genehmigung kann mit Auflagen, z.B. bestimmte Informationen vertraulich zu behandeln, verbunden sein.<sup>[55](#page-15-3)</sup> Die angebotene Nutzung in anonymisierter Form<sup>[56](#page-15-4)</sup> schließt die Zufriedenstellung von Genealogen aus, ihnen können nur Daten außerhalb der Schutzfristen angeboten werden.

<sup>&</sup>lt;sup>51</sup> Benutzungordnung Archiv LVR, § 6 (3), Satz 1.<br><sup>52</sup> DSGNRW, § 28 (3).

<span id="page-15-0"></span>

<span id="page-15-3"></span><span id="page-15-2"></span>

<span id="page-15-1"></span><sup>&</sup>lt;sup>53</sup> *DSGNRW,* § 28 (4).<br><sup>54</sup> *DSGNRW,* § 13 (2), e.<br><sup>55</sup> Benutzungordnung Archiv LVR, § 5 (2).

<span id="page-15-4"></span><sup>&</sup>lt;sup>56</sup> Benutzungordnung Archiv LVR,  $\frac{8}{3}$  6 (3), Satz 1.

## <span id="page-16-0"></span>**Die Erschließung und Präsentation der Kartei**

### **CD-ROM**

Digitale Publikationsformen haben die klassische gedruckte Edition in den letzten Jahren in manchen Bereichen stark zurückgedrängt. Geringere Editionskosten, besonders jedoch die erweiterten Recherchemöglichkeiten und der leichtere Zugang haben zu dieser Entwicklung maßgeblich beigetragen. Wurden gerade für den westfälischen und lippischen Bereich zahlreiche analoge Editionen vorgenommen,<sup>[57](#page-16-1)</sup> so entschied sich Mitte der 1990er Jahre das NW Hauptstaatsarchiv Düsseldorf, als die Nutzung des neuen Editionsmediums CD-ROM boomte, die CD-ROM *Auswanderer aus dem Rheinland* herauszugeben, die die Emigranten aus den Regierungsbezirken Aachen, Düsseldorf und Köln im Zeitraum 1816 bis 1934 erfasst. [58](#page-16-2)

Der Zusammenstellung der Auswanderer liegen die Akten zugrunde, die bei den preußischen Regierungen Aachen, Düsseldorf und Köln zum Auswanderungswesen angelegt wurden. Auswanderungswillige hatten in Preußen ein Gesuch an die Behörden zu richten. Die über diese Frage geführte Korrespondenz bildet die Grundlage der Akten. Als Ergänzung und zur Vervollständigung wurde die Überlieferung der Polizeipräsidien Aachen, Duisburg, Köln und die der Landratsämter Bonn, Euskirchen, Grevenbroich, Gummersbach, Heinsberg, Kempen, Kleve, Lennep, Gladbach (d.h. Mönchengladbach), Mettmann, Mülheim/Rhein, Neuss, Rheinbach, Siegkreis und Wipperfürth hinzugezogen. Insgesamt wurden 531 Aktenbände ausgewertet. Personalnachweise zu den Ausgewanderten reichen gelegentlich in das 18. Jahrhundert zurück. Schon die Ergänzung des Aktenmaterials der Regierungen durch das der Landratsämter weist auf die Unvollständigkeit der Überlieferung und der darauf basierenden Namenslisten hin. Die Datenbank ist somit nicht nur wesentlich umfangreicher als die zu erwartende des ALVR, sondern von gänzlich anderer Provenienz und anderem Inhalt, so dass die Datenbank anders strukturiert sein muss.

<span id="page-16-1"></span><sup>57</sup> Westfälische Auswanderer im 19. Jahrhundert - Auswanderung aus dem Reg.-Bez. Münster, I. Teil 1803-1850, in: Beiträge zur westfälischen Familienforschung Bd. 22-24, 1964-1966.

Westfälische Auswanderer im 19. Jahrhundert - Auswanderung aus dem Reg.-Bez. Minden, I. Teil 1816- 1900, in: Beiträge zur westfälischen Familienforschung Bd. 38-39, 1980-1981.

Westfälische Auswanderer im 19. Jahrhundert - Auswanderung aus dem Reg.-Bez. Minden II. Teil. Heimliche Auswanderer 1814-1900, in: Beiträge zur westfälischen Familienforschung Bd. 47-48, 1989- 1990.

Buchholz (1989).

Verdenhalven (1980).

<span id="page-16-2"></span> $58$  Hönerlage (1997).

<span id="page-17-0"></span>Bei der Düsseldorfer CD-ROM handelt es sich um ein Projekt, das aus der Überlegung heraus, langwierige Sucharbeit zur Beantwortung häufiger genealogischer Anfragen, die besonders aus den USA erfolgen, zur Erforschung ausgewanderter Vorfahren zu erleichtern, 1975 unter dem Arbeitstitel "Auswertung der Auswandererakten der Regierungen Aachen, Düsseldorf und Köln, der Landratsämter und der Polizeibehörden" im Nordrhein-Westfälischen Hauptstaatsarchiv Düsseldorf als Projekt entstand, das mit längeren Unterbrechungen 20 Jahre in Anspruch nahm. Die ursprüngliche Absicht dieses Projekts bestand darin, ein hausinternes Findmittel zu erstellen. [59](#page-17-1) Letztendlich wurde ein öffentliches Findmittel mit 55 000 Einträgen daraus, das weltweit verschickt wurde.

Fazit:

Zur Entstehungszeit der CD-ROM spielten Druckkostenerwägungen eine erhebliche Rolle. Das digitale Speichermedium war günstig herstellbar, leicht verschickbar und geeignet für die Datenmenge. Heute sind solche Datenmengen problemlos Online präsentierbar. Das Interesse am Kauf einer CD dürfte im Fall der Brauweiler Kartei aufgrund der geringeren Datenmenge ebenfalls geringer ausfallen. Das Nachrüsten der Datei mit der Sperrfrist entwachsenen Daten oder weiteren Datenmengen, wie zum Beispiel die Ergänzung durch die analog publizierte Auswanderung aus dem Birkenfelder Land<sup>[60](#page-17-2)</sup> wäre nur in neuen, mit Aufwand verbundenen, Auflagen möglich. Ein weiteres Problem der CD-ROM ist die unkontrollierbare Verbreitung des einmal herausgegebenen Gesamtdatenpakets. Jüngstes Beispiel ist die Tatsache, dass CDs der Mormonen mit den Daten aus nordrhein-westfälischen Archiven bei e-bay versteigert wurden. In diesem Fall ist fatal, dass seinerzeit keine vertragliche Grundlage mit den Mormonen hergestellt werden konnte, so dass dieser Entwicklung nur schwer Einhalt zu gebieten ist. Von einer Veröffentlichung der Brauweiler Kartei auf CD-ROM ist also

#### **Online-Auswanderer-Datenbanken**

Stattdessen werden heute zunehmend Auswandererdatenbanken im Internet zur Verfügung gestellt. Die *Auswandererdokumentation Hans Glatzle* präsentiert zum Beispiel die Auswertung von über 50 000 württembergischen Auswanderungs-

 $\overline{a}$ 

abzuraten.

<span id="page-17-1"></span><sup>&</sup>lt;sup>59</sup> Hönerlage (1997).

<span id="page-17-2"></span><sup>&</sup>lt;sup>60</sup> Mörsdorf (1939).

 $Einzelfallakten$  im Hauptstaatsarchiv Stuttgart im Internet.<sup>[61](#page-18-0)</sup> ein vergleichbares Datenaufkommen wie in Düsseldorf.

Inzwischen sind auch wesentlich größer dimensionierte Projekte im Netz: Das Staatsarchiv Hamburg verfügt über Passagierlisten der Schiffe, die Auswanderer direkt von Hamburg bzw. Cuxhaven oder indirekt von europäischen Häfen in England, den Niederlanden und Belgien zu überseeischen Zielhäfen brachten.<sup>[62](#page-18-1)</sup> Auf den überlieferten Listen wurden ungefähr 4,5 bis 5 Millionen Passagiere erfasst.<sup>[63](#page-18-2)</sup> Das Staatsarchiv hat seine Recherchen auf amtliche und rechtlich zwingende Fälle beschränkt. Andere Interessenten wie Genealogen können Listen und Register in Form von Mikrofilm im Staatsarchiv eingesehen, oder aber gegen Bezahlung das Historic Emigration Office (HEO) in Hamburg mit der Recherche betrauen. Das zur Touristen-Zentrale-Hamburg GmbH gehörende HEO recherchiert dann in den Filmkopien. Dieses Angebot richtet sich insbesondere an die in überseeischen Ländern lebenden Nachkommen der Auswanderer.[64](#page-18-3) Im Hamburger Staatsarchiv erstellte Findmittel sind nur unzureichende Hilfen, so dass eine Digitalisierung der Auswandererlisten dringend erforderlich schien.<sup>[65](#page-18-4)</sup> 1998 ermöglichte eine gemeinsame Initiative von Staatsarchiv, staatlicher Pressestelle und Hauptfürsorgestelle unter Gewinnung von Sponsoren die Initiierung und Umsetzung des umfangreichen und mitarbeiterstarken Projekts "Link to our Roots".<sup>[66](#page-18-5)</sup> Mitte 1999 wurde das Projekt der Öffentlichkeit vorgestellt.<sup>[67](#page-18-6)</sup> Heute ist eine Online-Recherche für 1890-1893 möglich.

Die ohnehin durch Kassation stark dezimierten Passagierlisten der über Bremen/Bremerhaven Ausgewanderten sind im Zweiten Weltkrieg hingegen verbrannt. Die von dort aus ausgewanderten Personengruppen über einen längeren Zeitraum etwa unter sozialgeschichtlichen Aspekten zu untersuchen, ist daher unmöglich. Wohl aber sind Aktengruppen über die allgemeine Entwicklung der dortigen Auswanderung vorhanden.[68](#page-18-7) Dennoch ist ein ambitioniertes Projekt über Auswandererdaten in Bremerhaven verortet. Die Deutsche Auswanderer-Datenbank stellt ein

<span id="page-18-0"></span><sup>61</sup> www.auswanderer.lad-bw.de

<span id="page-18-1"></span><sup>62</sup> Gabrielsson (2000a), S. 378.

<span id="page-18-2"></span><sup>63</sup> Gabrielsson (2000a), S. 379.

<span id="page-18-3"></span><sup>64</sup> Gabrielsson (2000a), S. 380.

<span id="page-18-4"></span><sup>65</sup> Gabrielsson (2000a), S. 380-381.

<span id="page-18-5"></span><sup>&</sup>lt;sup>66</sup> Gabrielsson (2000a), S. 381-383.

<span id="page-18-6"></span><sup>67</sup> htttp:www.hamburg.de/LinkToYourRoots/welcome.htm

<span id="page-18-7"></span> $68$  Richter (1979), S. 51.

<span id="page-19-0"></span>interdisziplinäres Forschungsprojekt des Historischen Museums Bremerhaven dar.<sup>[69](#page-19-1)</sup> Ziel ist es, schrittweise alle verfügbaren Daten zu europäischen Auswanderern zu erfassen, die zwischen 1820 und 1939 von deutschen Häfen aus nach Nordamerika reisten. Bei der Erfassung geschahen jedoch gravierende Eingabefehler: Die Listen sind unkomplett, Namensverdrehungen führen zu Fehlfunden und vergeblichen Suchen.<sup>[70](#page-19-2)</sup> Die Gegenüberlieferung der Passagierlisten ist in New York zu finden: Auf der Homepage des Museums Ellis Island Immigration Museum der ehemaligen zentralen Durchgangsstelle für Einwanderer in New York können Passagierverzeichnisse von 1892 bis 1924 recherchiert werden.<sup>[71](#page-19-3)</sup>

Fazit:

Zahlreiche Auswanderer-Datenbanken sind inzwischen im Internet zu finden. Sie bieten teilweise eine enorme Datenmenge und Informationsfülle. Auch als *eye-catcher* im Rahmen der Öffentlichkeitsarbeit ist eine solche durchaus prestigeträchtige Datenbank im Internet für das ALVR von Interesse. In erster Linie sprechen solche Datenbanken den genealogisch interessierten und motivierten Benutzer an. Diesem Ansatz folgend, bedeutet dies für eine eventuelle Online-Präsentation der Brauweiler Kartei, dass sie in einer für Genealogen günstigen Form präsentiert werden, so dass diese Nutzergruppe zur Recherche nicht mehr nach Brauweiler anreisen muss. Gerade ausländische Genealogen haben daran auch nicht unbedingt ein Interesse. Wissenschaftler wären gern gesehene Gäste in Brauweiler, müssten jedoch bei digital aufbereiteten Daten ebenfalls nicht anreisen. In welcher Form sie die Daten zur Verfügung gestellt bekommen können, wird der folgende Lösungsvorschlag unter anderem zeigen.

# **Möglichkeiten einer Online-Präsentation einer Datei der rheinischen Emigranten**

Wie sich gezeigt hat, ist für die Brauweiler Kartei eine Online-Präsentation der erschlossenen Daten die beste Perspektive. Im folgenden soll nun ein konkreter Lösungsvorschlag entwickelt werden.

<sup>69</sup> www.deutsche-auswanderer-datenank.de/dadframeset.htm.

<span id="page-19-2"></span><span id="page-19-1"></span><sup>&</sup>lt;sup>70</sup> Holtmann (2003).

<span id="page-19-3"></span> $71$  www.ellisisland.org

#### <span id="page-20-0"></span>**Grundanforderungen**

Es geht um mehr als die Bereitstellungen von Findmitteldaten, vielmehr sollen sämtliche Informationen der Quellen in die Datenbank aufgenommen werden. Ziel ist sowohl ein navigierender Zugang, also eine Verzeichnungs- und Recherchedatenbank, in der im Archiv Archivare und Benutzer arbeiten können, als auch ein recherchierender eingeschränkter Zugriff in der Online zur Verfügung gestellten Datenbank.

Für zahlreiche Projekte wurde zu diesem Zweck eine eigene Datenbank-Software entwickelt, so zum Beispiel im Hamburger Fall, wo die Entwicklung zunächst von der Firma *debis*, dann von der IuK-Abteilung des Staatsarchivs unter Einbeziehung der Firma *Oracle* vorgenommen wurde.[72](#page-20-1) Das Hinzuziehen von IT-Fachkompezenz erfolgte auch bei der Düsseldorfer CD-ROM, die mit dem LDS (Landesamt für Datenverarbeitung und Statistik) kooperierte, das die Datenbank mit *DataView*, einem Retrievalprogramm, erstellte. Damals war die CD ein Pionierprojekt, das für beide Düsseldorfer Behörden sehr reizvoll war.

Eine derartige Kooperation oder gar das Erstellen von neuer Software ist entschieden zu aufwendig für ein Projekt von der Dimension der Brauweiler Kartei. So sind die technischen Voraussetzung des Archivs des Landschaftsverbands Rheinland, vorhandene Systeme, Kompatibilität und Online-Fähigkeit zu prüfen.

Zwei Vorgehensweisen sind grundsätzlich vorstellbar und vorab zu entscheiden: Einerseits das *Imaging*: Die Karteiblätter werden gescannt und entweder so als Bild zur Verfügung gestellt, wobei dann die Recherche wie bei retrokonvertierten Zettelkastenkatalogen durch OCR-Erkennung oder manuelle Verschlagwortung ermöglicht werden kann,<sup>[73](#page-20-2)</sup> oder als komplett umgewandelter Text in die Datenbank eingelesen. Die andere Variante wäre das klassische Abschreiben der Karteien. Fazit:

Letzteres ist vorzuschlagen, da die Karteien handschriftlich von verschiedenen Schreibern ausgefüllt wurden, der Datenaufwand überschaubar und ein *Imaging* im Vergleich dazu zu aufwendig wäre. Nun ist zu klären, welche Felder und Funktionen benötigt werden, um eine Entscheidung über eine geeignete Software fällen zu können.

<span id="page-20-1"></span><sup>72</sup> Gabrielsson (2000a), S. 382; 384.

<span id="page-20-2"></span><sup>73</sup> Vgl. Black-Veldtrup (2002), S. 121.

### <span id="page-21-0"></span>**Felder**

 $\overline{a}$ 

Laut Projektbeschreibung der Düsseldorfer  $CD-ROM<sup>74</sup>$  $CD-ROM<sup>74</sup>$  $CD-ROM<sup>74</sup>$  wurde das Projektziel als möglichst einfaches Retrieval der Daten auf CD-ROM zum Zwecke genealogischer Forschungen im In- und Ausland definiert. Der Ist-Zustand sah folgendermaßen aus: Es handelte sich um handerfasste Daten, jeder Datensatz bestand aus einer zweistelligen Kennzahl und dem Dateninhalt von maximal 78 Stellen. Um einen möglichst umfassenden Zugriff auf die Auswandererdateien zu ermöglichen, werden auf der CD-ROM sowohl die Einzeldatenbestände als auch ein Gesamtdatenbestand zur Verfügung gestellt. Hierzu werden die Einzeldaten zu einer Datei zusammengefasst. Neben der Volltextsuche kann der Anwender über zehn Indices auf die Daten zugreifen und diese im Kombi-Index auch entsprechend verknüpfen. Es erfolgte eine formal gleichförmige Erfassung von circa 63 250 Namennennungen von Auswanderern in den Akten des Hauptstaatsarchivs. Die einzelnen Datensätze umfassen maximal 13 Felder, von denen aber nicht alle immer belegt sind.

Die Datenstruktur sieht folgendermaßen aus:

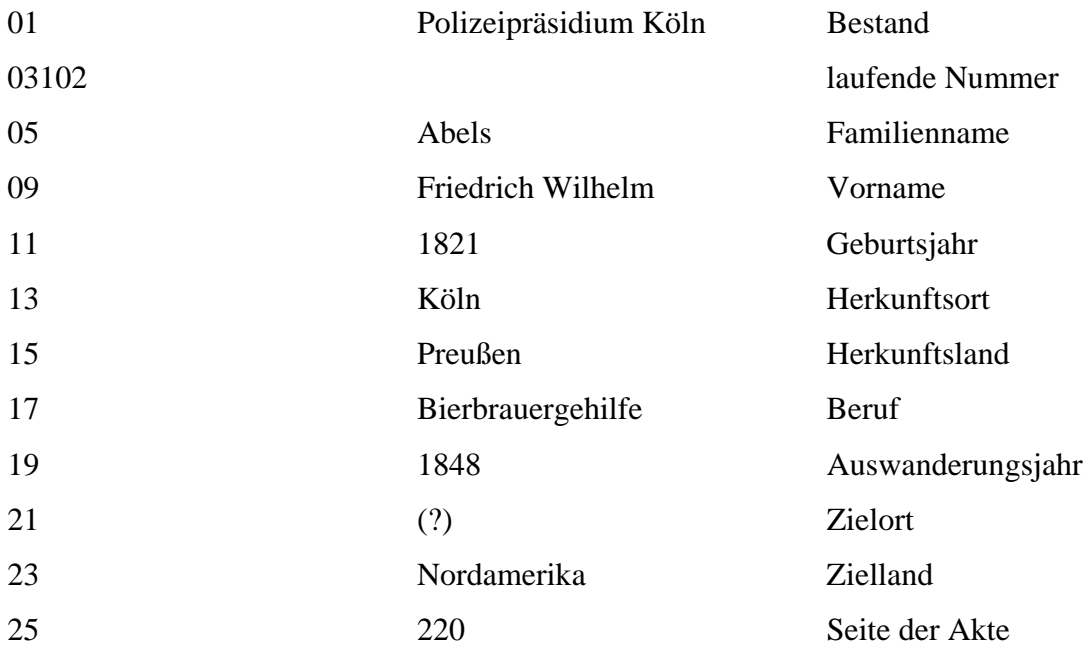

Die wesentlich kleinere Auswanderer-Datenbank von Norbert Jansen innerhalb des Projekts Auswanderer/Emigration des Liechtensteinischen Landesarchivs bietet Angaben zu allen namentlich bekannten Auswanderern des Fürstentums nach Nord- und

<span id="page-21-1"></span><sup>74</sup> Projektbeschreibung "Ahnenview", LDS, Ausdruck vom 26.08.1997, Handakte HSTA Düsseldorf zur Auswanderer CD-ROM.

Südamerika. Es handelt sich um mehr als 1500 Personen. Als Suchfelder werden nur Name (surname first name) und Wohnort (place of origin) angeboten,  $^{75}$  $^{75}$  $^{75}$  ein Vorgehen, das für die Brauweiler Kartei als nicht ausreichend erscheint.

Die Brauweiler Karteiblätter sind vollkommen unerschlossen. Es handelt sich um handschriftlich ausgefüllte Vordrucke mit folgenden vorgegebenen Feldern:  $76$ 

Name Vorname Geburtstag Geburtsort Konfession Beruf Familienstand Auswanderungsjahr Jetzige Anschrift Jetzige Staatsangehörigkeit Besondere Bemerkungen

Nicht immer sind sämtliche Felder ausgefüllt. Insbesondere die letzte Kategorie "Besondere Bemerkungen" birgt sehr unterschiedliche Informationen, z.B. über Verwandtschafts- oder Bekanntschaftsgrade oder Herkunft der Information.

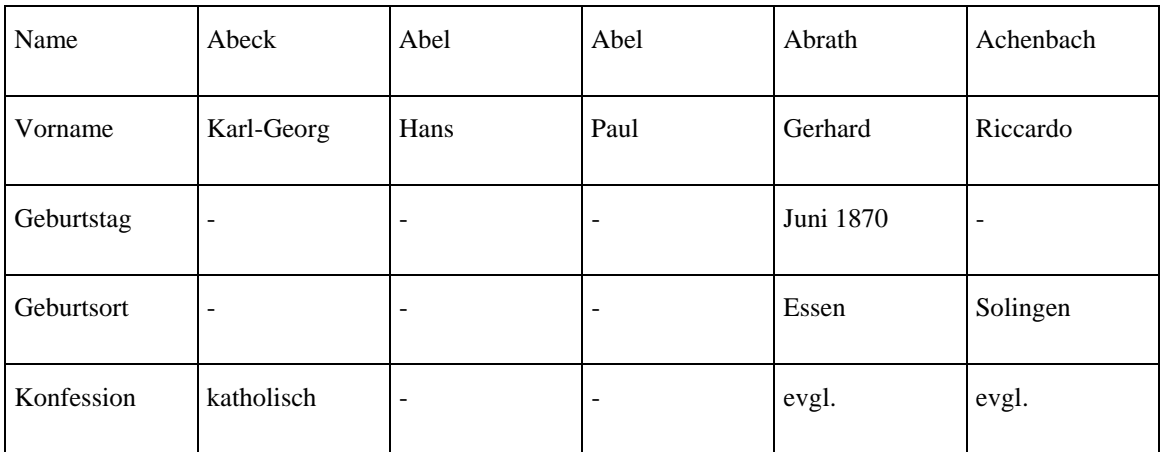

Die Karteien können Informationen wie diese liefern:

<span id="page-22-1"></span><span id="page-22-0"></span><sup>75</sup> Jansen/Schurti (1998).

<sup>76</sup> Zum Vergleich siehe Anhang

<span id="page-23-0"></span>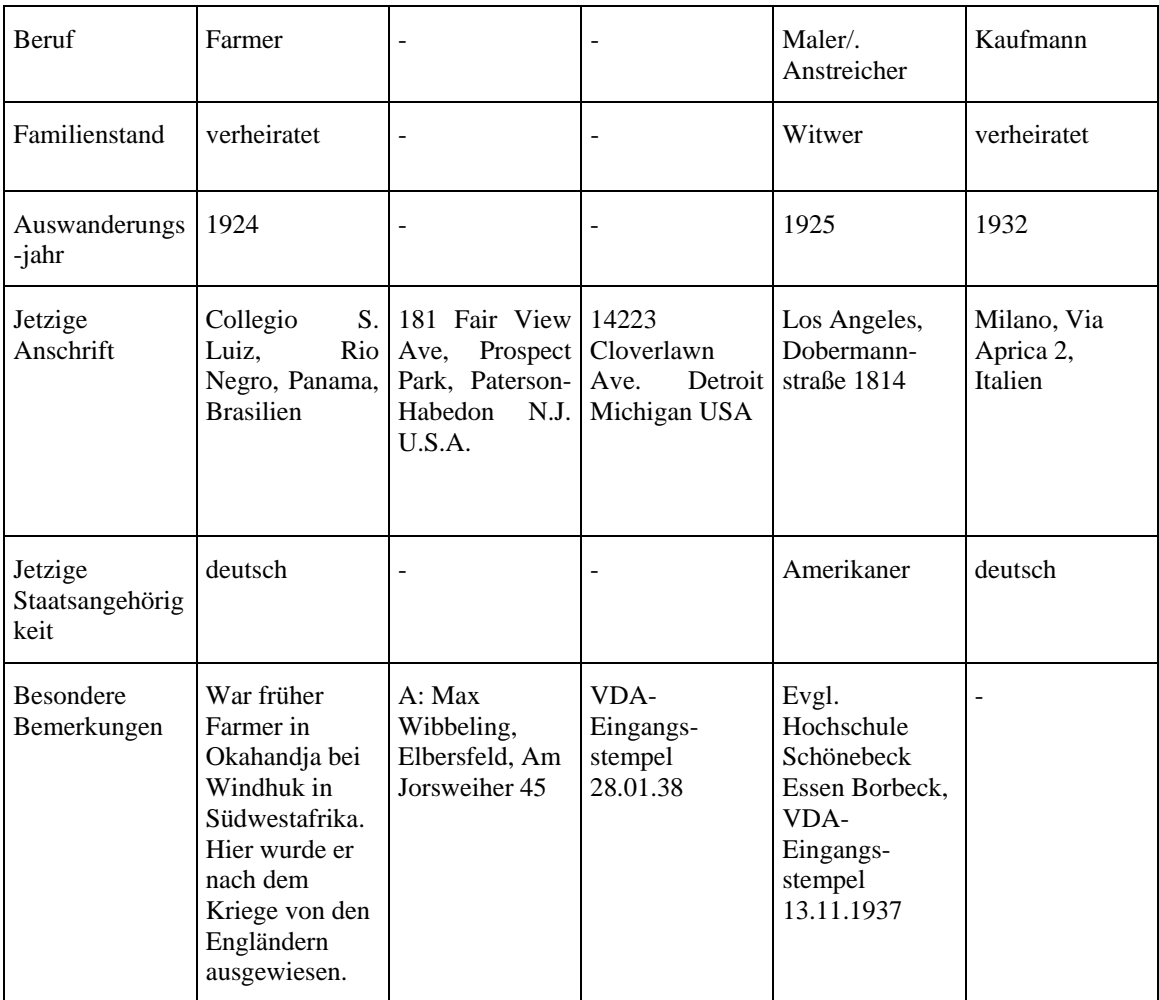

### **Datennormierung**

Sowohl Personen- als auch Ortsnamen kommen in den Karteikarten in variierender Schreibung vor. Das Hauptstaatsarchiv Düsseldorf löste dieses Problem, indem Ortsnamen der heutigen Schreibweise angepasst worden sind, z. B. "Krefeld" statt "Crefeld", "Neuss" statt "Neuß". Dem Sprachgebrauch der Quellen folgend werden die Zielorte ausschließlich in der im Deutschen geläufigen Form wiedergegeben, also "Arnheim" statt "Arnhem", "Löwen" statt "Louvain" oder "Leeuven", "Straßburg" statt "Strasbourg". Namensänderungen von Städten wurden nur in den beiden Fällen von "Leningrad" und "Stalingrad" nachvollzogen, sämtlich Gepflogenheiten, die es nun gerade der Zielgruppe im Ausland nicht leicht machen. Auch für die Länderzuordnung wurden kategorische Regeln aufgestellt, die nicht immer konsequent eingehalten werden konnten: Die staatliche Zuordnung ist schwer durchzuführen durch die Veränderungen der innerdeutschen Territorialverhältnisse für die Zeit vor 1816 sowie durch die Änderungen der Kriege 1864 bis 1870/71 und schließlich wieder durch die Gebietsveränderungen nach 1918. Besonders problematisch war die Zuordnung für die

Ziele in den verschiedenen Staatsgebieten der österreichisch-ungarischen Monarchie bzw. des damaligen Russlands. Im ersteren Falle wurden in der Regel den Orten, die heute in selbständigen Staaten liegen, die damaligen Reichsteile Österreichs hinzugefügt, also beispielsweise Prag/Böhmen, Lemberg/Galizien. Im Falle von Russland wurden als Differenzierungen die baltischen Staaten und das spätere Polen jeweils den Ortnennungen (z.B. Bialystok/Polen, Reval/Estland) hinzugefügt. Auf eine Differenzierung in "Russland" bis 1918 und anschließend "Sowjetunion" wurde verzichtet. Ansonsten ist häufig anstelle eines genauen Ortes nur eine Region (z.B. Kurland oder Holländisch-Indien) angegeben, wenn keine weitere Präzisierung möglich war. Eine weitere Schwierigkeit stellten die vielen gleichnamigen Ortschaften dar, sowohl im Gebiet des Deutschen Reiches als auch in den westlichen Nachbarstaaten Belgien, Niederlande und Luxemburg. Hier ließen sich nicht alle Zweifelsfragen restlos klären.[77](#page-24-0)

Familiennamen wurden buchstabengetreu übernommen, Vornamen erscheinen vollständig in der vorgefundenen Reihenfolge, die auch variieren kann, ohne Kennzeichnung des Rufnamens, da dieser meistens nicht eindeutig zu identifizieren war. Es ist also ratsam, unter allen bekannten Vornamen zu recherchieren.

Im Fall der Brauweiler Kartei sind die Aufenthaltsorte der registrierten Personen weltweit zu finden. Besonders Vornamen erscheinen meist in an das neue Heimatland angepasster Form, z.B. "Riccardo" statt "Richard". Straßen- und Städtenamen hingegen weisen eine oft –wohl durch den Informanten vorgenommene- eingedeutschte Schreibweise auf, z.B. die "Dobermannstraße" in den USA.

Wollte man analog zur Düsseldorfer Datenbank als Normierung die deutsche Schreibweise zu Grunde legen, stellte sich folgendes Problem: Die Übersetzung von Personen- und auch Ortsnamen in ein anderes Sprachsystem verläuft nicht nach gänzlich normierbaren Regeln. Interlinguäre Allonymien, also Eigenname, die adäquat sind, jedoch sprachbedingte Formverschiedenheiten aufweisen, kommen in der Brauweiler Kartei sowohl als Endonyme, der Namensform der sprachlichen Umgebung des Trägers, als auch als Exonyme, der Namensform in einer anderen Sprache vor. Sowohl Lexikon, als auch Struktur und Etymologie sind Merkmale einer Namenform, die sie unterscheidbar und unter Umständen übersetzbar macht. [78](#page-24-1)

<span id="page-24-0"></span> $77$  Hönerlage (1997).

<span id="page-24-1"></span><sup>78</sup> Vgl. Back (1991).

So sind drei Gruppen von Namen zu unterscheiden. Bei der ersten handelt es sich um Namensformen, die hinsichtlich aller drei Merkmale der jeweiligen Sprache angehören. Für das Deutsche zum Beispiel die Namen Gottfried und Gertrude. Es handelt sich um typische zweigliedrige germanische Namen, die Aussprache ist eindeutig. Im englischen Sprachraum werden diese Vornamen nicht verändert. Anders verhält es sich aber zum Beispiel im Italienischen, aufgrund der morphologischen Struktur der Sprache werden Endungen gern angepasst: So gibt es Italiener mit den Namen Volfgango und Siegfrido. Die zweite Gruppe zeichnet sich dadurch aus, dass die Sprachzugehörigkeit nur durch Lexikon und Struktur erfolgt. So zum Beispiel bei dem Namen Grete im Deutschen. Etymologisch handelt es sich um den orientalischen Namen Margareta. Die Verkürzung und Abschwächung zum –e entspricht jedoch dem deutschen Sprachgebrauch, ebenso die Aussprache. In Italien entspräche dies Greta, im englischen Raum kämen Formen wie Meg oder Meggie in Betracht. Bei der dritten Gruppe erfolgt die Zugehörigkeit nur über das Lexikon. Louise hat zum Beispiel einen für das Deutsche untypischen Charakter, einzig die Aussprache erfolgt nach den Regeln der deutschen Sprache.

Die Zuordnung der Exonyme erfolgt nach verschiedenen Kriterien. In den seltensten Fällen kann man von einer Übersetzung sprechen, nämlich dann, wenn eine Wortsinnübereinstimmung besteht. Unter Beachtung der appellativen Bedeutung des *nomen proprium* erfolgt die Übersetzung in eine andere Sprache: Aus Theophilos wird Gottlieb. Aus Herrn Falke Mr. Hawk. Meist jedoch werden Namen aus Allonymien erkannt, wenn sie eine gemeinsame etymologische Herleitung haben. Es kommt zu Stammvariationen. So sind Jean, John, Giovanni und Gianni Exonyme zu Johannes, jedoch auch zu Hans, Hannes oder Johann. Hans Neuhaus könnte zu John Newhouse werden, jedoch auch Johnny oder Jake genannt werden. Ein Giovanni Casanova oder Casanuova wiederum könnte als Hans, Jan, Johann oder Johannes Neuhaus geboren worden sein. Auch bei völliger Wortverschiedenheit können Zusammenhänge festgestellt werden. Adalbert und der polnische Name Wojciech gelten rätselhafter Weise als Allonymien.

Eine Alternative zur Vorabnormierung ist es, die differierenden Namenvariationen originalgetreu in die Datenbank einzugeben, und zur Recherche eine Registersuche und eine erweiterte Suchfunktion anzubieten, die Namenausgleichverfahren ermöglicht.<sup>[79](#page-25-0)</sup> Mit einer derart rechnerbasierten Lösung arbeitet der *Gesamtkatalog deutschsprachiger* 

<span id="page-25-0"></span><sup>79</sup> Vgl. Runde (2003), S. 18ff.

*Leichenpredigten (GESA)* der Forschungsstelle für Personalschriften der Philipps-Universität Marburg.[80](#page-26-0) Die Möglichkeiten der phonetischen Suche wären für die Brauweiler Datei von Interesse. Damit können Personen- oder im Brauweiler Fall auch Ortsnamen, ermittelt werden, deren Schreibweise mit dem Suchbegriff nicht übereinstimmen, sondern nur Ähnlichkeiten aufweisen muss. Allerdings stößt dieses System nach wie vor an Grenzen, so ist im Fall der Leichenpredigten kein phonetischer Algorithmus in der Lage, Latinisierungen aufzulösen. Gerade die in die Schreibweise des Ziel- oder Aufenthaltslandes übersetzten oder angeglichenen Namen und ihre zudem noch zuweilen verballhornende Schreibweise der deutschen Informanten sind jedoch die Ursache für Namenvarianten innerhalb der Brauweiler Kartei, so dass diese Form der phonetischen Suche keine vollständige Lösung darstellt.

Eine weitere Möglichkeit ist daher, für jeden Vor-, Nach-, Orts- und Ländernamen in der Datei neben dem ohnehin eingeräumten Feld mindestens je ein weiteres zusätzliches Feld für Namensvarianten in die Datenbank zu integrieren, [81](#page-26-1) sinnvoll erscheinen mehrere Felder.

Folgende wären vorzuschlagen, ausgehend vom Optimalfall des mehrsprachigen Angebots, wobei nach dem größten Vorkommen der Zielländer Englisch und Portugiesisch oder auch Spanisch als sinnvoll erscheinen.

Familienname (vorgefundene Schreibung)

Familienname (Schreib-/Sprachvariante)

Geburts-/Mädchenname (vorgefundene Schreibung)

Geburts-/Mädchenname (Schreib-/Sprachvariante)

Vorname(n) (vorgefundene Schreibung)

Vorname(n) (Schreib-/Sprachvariante)

Vorname(n) (Schreib-/Sprachvariante)

Geburtstag (normiert)

Geburtsort (vorgefundene Schreibung)

Geburtsort (Schreib-/Sprachvariante)

Konfession (deutsch)

Konfession (englisch)

Konfession (portugiesisch)

Beruf (deutsch)

Beruf (englisch)

<span id="page-26-1"></span><span id="page-26-0"></span>

<sup>&</sup>lt;sup>80</sup> http://online-media.uni-marburg.de/fpmr/gesa/start1.html.<br><sup>81</sup> Runde (2003), S. 21. Der Autor hält für seine Datei jeweils ein Zusatzfeld für ausreichend.

Beruf (portugiesisch) Familienstand (deutsch) Familienstand (englisch) Familienstand (portugiesisch) Auswanderungsjahr (normiert) Jetzige Anschrift Straße (vorgefundene Schreibung) Jetzige Anschrift Straße (Schreib-/Sprachvariante) Jetzige Anschrift Ort (vorgefundene Schreibung) Jetzige Anschrift Ort (Schreib-/Sprachvariante) Jetzige Anschrift Land (vorgefundene Schreibung) Jetzige Anschrift Land (Schreib-/Sprachvariante) Jetzige Staatsangehörigkeit (deutsch) Jetzige Staatsangehörigkeit (englisch) Jetzige Staatsangehörigkeit (portugiesisch) Besondere Bemerkungen (vorgefundener Wortlaut) Besondere Bemerkungen Kernwort 1 (deutsch) Besondere Bemerkungen Kernwort 1 (englisch) Besondere Bemerkungen Kernwort 1 (portugiesisch) Besondere Bemerkungen Kernwort 2 (deutsch) Besondere Bemerkungen Kernwort 2 (englisch) Besondere Bemerkungen Kernwort 2 (portugiesisch) Besondere Bemerkungen Kernwort 3 (deutsch) Besondere Bemerkungen Kernwort 3 (englisch) Besondere Bemerkungen Kernwort 3 (portugiesisch)

### Fazit:

Die Verwendung der oben aufgeführten Felder ist die beste Lösung, die Daten und ihre Varianten in der Brauweiler Datenbank recherchierbar zu gestalten. In dieser Form wäre sogar die Nutzung ohne Deutschkenntnisse möglich. Eine Kraft kann die Daten binnen eines langfristigen Projekts manuell eingegeben, neben paläographischen Kenntnissen wären Basiskenntnisse in Englisch und (optionalen) Portugiesisch vorteilhaft, aber nicht zwingend erforderlich, da das Nachschlagen der Kernbegriffe in Lexika ebenfalls ausreichen würde.

In Hamburg wurden die Daten nach umfangreicher inhaltlicher und paläographischer Schulung der Mitarbeiter vorläufig eingegeben, kontrolliert und danach freigegeben. Zu Beginn waren mehrere Kontrollgänge nötig. Ziel war, die Fehlerquelle bereits bei der Eingabe möglichst gegen Null tendieren zu lassen. Dazu wurde ein Controllingsystem <span id="page-28-0"></span>etabliert, <sup>[82](#page-28-1)</sup> das Fehler wie in Bremerhaven verhindern soll. Eine angelernte Kraft müsste daher in Brauweiler ständig betreut und ihre Arbeitsergebnisse häufig, im Verlaufe des Projekts in größeren Intervallen kontrolliert werden.

Doch welche Software sollte für die Datenbank verwendet werden?

### **Software**

Das ALVR benutzt das Verzeichnungsprogramm AUGIAS.

Option I ist demnach: Ein in sich geschlossenes Erschließungsprojekt mit AUGIAS.

Augias bietet keine Verzeichnungsmaske zu personenbezogenem Schriftgut an, ergänzend könnte jedoch eine geschaffen werden. AUGIAS 7.4 bietet einen Formular-Assistenten zum Aufbau selbstdefinierter Eingabemasken an. Die Lookcup-Funktion erstellt nach Feldinhalten sortierte und ausdruckbare Listen, die das Auffinden von Datensätzen übersichtlich und schnell gestaltet. Recherche ist anhand von Thesauri- und Indexbegriffen möglich. Die vorgegebenen Felder sind also in eine AUGIAS-Datenbank umsetzbar.

Die Datenbank online zu präsentieren ist ebenfalls möglich. AUGIAS-Archiv stellt Beständeübersichten oder Findbücher für das Intranet oder Internet zur Verfügung, entweder auf dem AUGIAS-Webserver [www.findbuch.net](http://www.findbuch.net/) oder auf einem Webserver beim Anwender. Einer Anwendung von Augias steht demnach grundsätzlich nichts im Weg.

Option II: Eine einfach gehaltene tabellarische Erschließung, die mehrere Möglichkeiten offen hält. Bei diesem Bestand wäre die Verzeichnung mittels einer Datenbankmaske möglich, jedoch nicht zwingend erforderlich. Die Felder sind selbsterklärend, Zuordnungen bezüglich der Originalseite im Bestand sind nicht erforderlich, Recherchemöglichkeiten können per Indexbegriffen wahrgenommen werden. Eine Datei in den Formaten Access, dBase oder Excel bietet zum einen die Möglichkeit der Flexibilität. Zum anderen hat das Beispiel der im folgenden behandelten Anfrage des Dozenten aus den USA an das Düsseldorfer Hauptstaatsarchiv gezeigt, dass derart basierte Dateien für die Forschung die bessere Grundlage bieten als Datenbanksysteme. Eine einfach und bewusst kompatibel gehaltene Tabelle kann in Archivprogramme wie Augias oder V.E.R.A. integriert werden. An Importschnittstellen

<span id="page-28-1"></span><sup>82</sup> Gabrielsson (2000a), S. 385.

bietet Augias optional einen Import-Assistenten zum einfachen Import von Findbüchern, die in Tabellenform oder in Standard-Datenbankformaten (Access, dBase, CSV und Excel) vorliegen. Exportformate sind bei Augias allerdings nur RTF, MS-Access und Txt-Dateien, so dass zum Beispiel mit einer Excel-Datei nicht zweigleisig verfahren werden kann.

Mit der Option II könnte man den beiden Zielgruppen gerecht werden. Eine Access-, dBase- oder Excel-Datei wird erstellt und auf Anfrage Wissenschaftlern zur Verfügung gestellt. Für den Genealogen ist die Verfügbarmachung der gesamten Datei vielleicht reizvoll, jedoch nicht dringend erforderlich. Ihm können auch Einzelabfragen dienen, die unter Umständen auch einzeln zu bezahlen wären. Gänzlich anders sieht es jedoch im Fall von wissenschaftlicher Forschung aus: Ein Dozent einer amerikanischen Universität bat das Hauptstaatsarchiv Düsseldorf um die Zurverfügungstellung der Daten der CD-ROM in einem anderen Format, zum Beispiel als Access-, Excel oder D-Base-Datei. Für seine Forschung empfand er die auf der CD angebotenen Nutzungsmöglichkeiten als zu eingeschränkt, weil sich verschiedene Merkmale nicht miteinander verknüpfen lassen. Ihn interessierten zum Beispiel die Reiseziele von Rheinländern aus bestimmten Regionen. Auch bedauerte er, dass sich einzelne Jahre nicht für alle Landratsämter vergleichend analysieren ließen. Das Hauptstaatsarchiv bat darauf hin das LDS, die Daten für den Wissenschaftler zum Import in Datenbanken umzusetzen, was dann auch geschah. Der selbe Dozent hatte mit dem Staatsarchiv Osnabrück bezüglich der AIDA-Auswandererdateien 1999 einen ähnlichen Sonderdeal geschlossen. Nutzen konnte er die zur Verfügung gestellten Quellen für Projekt wie "Siedlungsgebiete und Bestimmungsfaktoren rheinischer Auswanderer in der Neuen Welt".<sup>[83](#page-29-0)</sup>

Eine solche Datei kann jederzeit in Augias importiert werden, das unter eingeschränkten Zugangsbedingungen Genealogen Online-Recherche oder Anfragen ermöglicht. Ergänzt und geführt wird die Datei aber weiterhin außerhalb von Augias.

Option II wurde auch eine spätere Option III ermöglichen: Den Import in eine größere Auswandererdatei, die als sachthematisches Inventar Bestände verschiedener Provenienz unter Gesichtspunkten der Pertinenz zusammen führt, zum Beispiel auf

<span id="page-29-0"></span><sup>83</sup> Symposium, www.migration.lvr.de

<span id="page-30-0"></span>Rheinlandbasis oder NRW-weit. In diesem Fall wäre zum Beispiel auch eine Datenbank in V.E.R.A., das ein Segment zur Personenstandsüberlieferung vorsieht.<sup>[84](#page-30-1)</sup> möglich. Fazit:

Keine schwerwiegenden Gründe sprechen gegen eine Datenbank, die mit AUGIAS erstellt wird. Allerdings könnte eine Datei der Formate Access, dBase, oder Excel die differente Behandlung der beiden Zielgruppen erleichtern und sich zahlreiche (auch zukünftige) Importoption sicherstellen. Empfehlenswert ist für die Brauweiler Kartei einen Arbeiten in dieser Datei und ein jeweiliger Import in Augias zur Online-Präsentation für die Zielgruppe der Genealogen.

## **Gebührenerhebung**

Ist die Datei online zur Verfügung gestellt, stellt sich die Frage der Gebührenerhebung. Technisch wäre eine sogenannte *billing-option* möglich, die eine Recherche erst nach Zahlung per Kreditkarte ermöglicht. Alternativ könnte der Nutzer per E-Mail anfragen, und das Archiv würde selektiv aus der Datenbank das Gewünschte zur Verfügung stellen und eine Rechnung schicken. Letzteres ist personalintensiver und die Rechnungsstellung ins Ausland aufwendig und nicht zwangsläufig erfolgversprechend. Bei Daten, die eine Schutzfristverkürzung vorsehen, kann allerdings nur eine persönliche Antwort erfolgen.

Das *billing-system* ist jedoch für 8000 Karteien eine aufwendige, weil wenig genutzte Einrichtung. Bedenkt man, dass die zweite Auflage der Düsseldorfer CD-ROM nur 300 Stück betrug und im Jahr 2000 vergriffen war, eine Neuauflage jedoch nur mit 30 Exemplaren geplant ist, da man den Markt als gesättigt einschätzt, sind eher weniger Anfragen in Brauweiler zu erwarten. Allerdings kann die Möglichkeit der kostengünstigeren Kurzanfrage bezüglich Einzelpersonen verlockender sein als der Kauf der kompletten Datenbank, so dass kurze Anfragen in Brauweiler vermehrt zu erwarten sind.

Hier muss nun die grundsätzliche Entscheidung gefällt werden, ob Genealogen für die Dienstleistung erheblich zahlen sollen, oder aber die Behörde Archiv nur eine geringe Aufwandsentschädigung als Gebühr erhebt. Für beide Haltungen gibt es Beispiele: Das Historic Emigration Office ist angegliedert an die Hamburg Tourismus GmbH und verlangt als Wirtschaftsunternehmen für seine Recherche nach einem Namen bzw. nach

<span id="page-30-1"></span><sup>84</sup> Bischoff (2002), S. 143.

eine ausgewanderten Familie 75 Euro im Jahr, wenn der Kunde genaue Daten der Passage oder den Namen des Schiffs kennt, verringert sich die Gebühr auf 60 Euro.<sup>[85](#page-31-0)</sup>

Doch auch das Staatsarchiv Hamburg verlangt hohe Gebühren: Für das Projekt "Links to your Routes" wurde eine Gebührenerhebung per *billing-system* geplant, das im Jahr 2000 allerdings trotz bereits online bereit gestellter Daten noch nicht realisiert worden war.<sup>[86](#page-31-1)</sup> Heute ist eine Online-Recherche für einen kleinen Zeitraum möglich, vollständige Daten sind gegen eine nicht geringe Gebühr vom Staatsarchiv anzufordern.[87](#page-31-2)

Die Düsseldorfer CD-ROM hingegen wird nahezu zum Selbstkostenpreis vertrieben. Dabei sind die Entwicklungskosten des jahrelangen Projekts jedoch keinesfalls einberechnet. Zunächst war im Vorfeld angedacht, dass ein Exemplar 40 DM kosten sollte, was zunächst auf 29,90 DM gesenkt wurde. Letztlich wurde das Produkt zu 19,90 DM und anschließend 10 Euro verkauft. Aus haushaltsrechtlichen Gründen konnte die CD nicht über Händlerbetriebe, die Interesse angemeldet hatten, vertrieben werden.

Für das Landesarchiv NRW wäre nach der Gebührenordnung der staatlichen Archive des Landes Nordrhein-Westfalen die Erhebung folgender Verwaltungsgebühren möglich: Würde eine Datenbank erstellt, jedoch nicht online zur Verfügung gestellt, sondern primär als internes Findmittel benutzt, könnte für die Ermittlung von Daten aus Dateien in maschinenlesbarer Form je angefangener 5-Minuten-Belegung der Adv-Anlage 5 Euro berechnet werden.

Würde die Datei komplett online zur Verfügung stehen, könnte das Überlassen der Daten ebenfalls in Rechnung gestellt werden, der Grundpreis pro Kopie beträgt 11 Euro zuzüglich 0,30 Euro pro Megabyte, bei Übergabe großer Datenmengen für die CD-Erstellung 8 Euro.  $88$ 

Das ALVR müsste seine Kostenordnung spezifizieren, sollte sich eine Gebührenerhebung lohnen. Die Bearbeitung von Anfragen kostet bis dato bei Erteilung einer schriftlichen Auskunft je angefangene Arbeitsstunde 15 DM. Nach auswärts versandte Archivalieneinheiten kosten je 2 DM.<sup>[89](#page-31-4)</sup>

Fazit:

<span id="page-31-0"></span><sup>85</sup> Preisliste, http://www.heo-online.de/pages/d\_invest.html

<span id="page-31-1"></span><sup>86</sup> Gabrielsson (2000a), S. 386.

 $^{87}$  Panek (2002), S. 132.

<span id="page-31-3"></span><span id="page-31-2"></span><sup>88</sup> Gebührenordnung der staatlichen Archive des Landes Nordrhein-Westfalen. http://www.archive.nrw.de/archive/staatl/geb-ordnung/gebuehr.html

<span id="page-31-4"></span><sup>89</sup> Kostenordnung für das Archiv de sLandschaftsverbandes Rheinland (ALVR), Anlage 2.

<span id="page-32-0"></span>Ein *billing-system* könnte den Verwaltungsaufwand für Gebührenerhebung verringern. Im Rahmen der aktuellen Haushaltsgesetzgebung erscheint eine Gebührenerhebung mit Gewinnerzielungsabsicht nicht möglich, generell wird sie auch nicht zu erreichen sein. In Anbetracht der Tatsache, dass für nordrhein-westfälische Kommunen im Jahr 2005 die vereinfachte doppelte Buchführung und für das Land 2008 die Kosten-Leistungsrechnung das Haushaltsrecht maßgeblich verändern wird, wird ein derart günstiges Angebot wie die Düsseldorfer CD-ROM zukünftig kaum noch zu rechtfertigen sein. Gerade Genealogen werden zukünftig in NRW tiefer in die Tasche greifen müssen.

#### **Positionierung der Online-Datenbank**

Das Archiv des Landschaftsverbands Rheinland verfügt über eine eigene Homepage, die in die Online-Präsens des LVR im Kontext des RAMA eingebettet ist und auch über das Portal archive.nrw.de zu finden ist.<sup>[90](#page-32-1)</sup> Gleich auf der Eingangsseite der Homepage sollte für die Auswandererdatei geworben werden. Unter "Information und Service" sollte ein Zugang zur Datei geschaffen werden.

Der LVR verfügt außerdem bereits über eine Seite, die sich mit rheinischen Emigranten auseinandersetzt. Beworben wird die Ausstellung "Schöne neue Welt – Rheinländer erobern Amerika" des Freilichtmuseums Kommern. Unter dem Themenpunkt "Wissenschaft" werden unter anderem Sparten wie "Symposium" oder "Genealogie" angeboten, letztere ist noch nicht mit Inhalt gefüllt. Hier sollte unter der Sparte "Rheinländer in aller Welt – Datenbank" die Brauweiler Online-Datei beworben werden und eine Verlinkung zur Datenbank des Archivs eingebettet werden.<sup>[91](#page-32-2)</sup> Informationen im Internet sollten mehrsprachig zu Verfügung gestellt werden, wie bei ähnlichen Projekten Standard ist.<sup>[92](#page-32-3)</sup>

#### Fazit

 $\overline{a}$ 

Das ALVR verfügt mit seiner eigenen Homepage, der Einbindung in den Internetauftritt des LVR und in [www.archive.nrw](http://www.archive.nrw/).de über gute Präsentationsmöglichkeiten und Werbeplattformen für die Datenbank. Da ein solcher Bestand beim ALVR nicht zwangsläufig zu vermuten ist, sollten umfangreiche Verlinkungen und

<span id="page-32-2"></span><span id="page-32-1"></span> $^{90}$  http://www.archive.nrw.de/archive/script/archiv.asp?nr=133

<sup>&</sup>lt;sup>91</sup> http://www.migration.lvr.de

<span id="page-32-3"></span><sup>&</sup>lt;sup>92</sup> htttp:www.hamburg.de/LinkToYourRoots/welcome.htm

<span id="page-33-0"></span>Informationsaustausch mit Forschungseinrichtungen für Migration im In- und Ausland und genealogischen Gesellschaften vorgenommen werden.

# **III. Ein Ausblick: Ein Auswandererkonzept für ganz Nordrhein-Westfalen**

Im Moment plant das LAV/ Hauptstaatsarchiv Düsseldorf, eine neue Auflage, mit einem Update der Software betrieben, herstellen zu lassen. Die aufwendige Prozedur, an der wiederum das LDS beteiligt werden soll, soll wie erwähnt für nur 30 Exemplare betrieben werden. Stattdessen (oder zusätzlich), liegt in diesen bereits digital erschlossenen Daten die Chance, im Rahmen des neugegründeten LAV den Grundstein für eine Auswandererdatenbank aus den Beständen des gesamten LAV und darüber hinaus anderer NRW-Archive zu legen.

Die baden-württembergischen Archive streben mit Mitteln der Landesregierung eine systematische Aufarbeitung der Massenauswanderung aus dem südwestdeutschen Raum an. Ziel des Projekts ist es, die archivischen Quellen zu erfassen, zu strukturieren und in einer Datenbank zu einem sachthematischen Findmittel zusammen zu stellen. Zielgruppen sind dabei sowohl Wissenschaftler als auch Genealogen. Beteiligt sind an diesem Projekt die Landesarchivverwaltung Baden-Württemberg sowie die Arbeitsgemeinschaften der Archive beim Städtetag und Kreisarchive beim Landkreistag.[93](#page-33-1) Die sachthematischen Inventare der niedersächsischen Staatsarchive Osnabrück, Wolfenbüttel und des Hauptstaatsarchivs Hannover zum Thema Auswanderer sind als Online-Findbücher bereits im Internet präsent.<sup>[94](#page-33-2)</sup>

Die Archive in NRW kämen damit dem Desiderat der Forschung nach transparenten und nach Pertinenz strukturierten Findmitteln entgegen.<sup>[95](#page-33-3)</sup> Eine Möglichkeit der Vorgehensweise wäre eine in Nordrhein-Westfalen nicht unübliche Kooperation, wie sie zwischen den vier Staatsarchiven, dem Westfälischen Wirtschaftsarchiv und den Archivämtern der beiden Landschaftsverbände zum Beispiel bei der Erstellung eines Austauschformats im Rahmen des DFG-Projekts Retrokonversion archivischer Findmittel stattfand.<sup>[96](#page-33-4)</sup> Die andere Variante wäre, einzelne Datenbanken zu erstellen, diese möglichst kompatibel sowohl inhaltlich als auch technisch zu gestalten und durch

<span id="page-33-1"></span><sup>&</sup>lt;sup>93</sup> Bräunche/Rehm (2002), S. 39.

<span id="page-33-2"></span><sup>&</sup>lt;sup>94</sup> www.staatsarchive.niedersachsen.de/Auswanderer-Quellen/Auswanderer.htm.

<span id="page-33-4"></span><span id="page-33-3"></span><sup>&</sup>lt;sup>95</sup> Joergens (2003), S. 2.

<span id="page-34-0"></span>Verlinkungen zu einem inhaltlichen Ganzen werden zu lassen. [www.archive.nrw.de](http://www.archive.nrw.de/) bietet als Internetportal für über 400 Archive dafür eine geeignete Plattform. Darüber hinaus könnte ein sachthematisches Inventar zum einem archivspartenübergreifenden Instrument werden, in dem Museums- und Bibliotheksgut aufgeführt ist.<sup>[97](#page-34-1)</sup> Seiten wie [www.migration.lvr.de](http://www.migration.lvr.de/) und [www.amerikanetz.de](http://www.amerikanetz.de/) haben bereits auf anderer Ebene einen Anfang gemacht und sollten in das Projekt integriert werden.

In einem ersten Schritt sollte daher die bereits existierende digitale Düsseldorfer Datenbank in eine neu zu schaffende Datenbank zu integriert sein. Vom Düsseldorfer System der Namennormierung sollte dabei Abstand genommen werden. Anschließend könnten die bereits existenten oben erwähnten analogen Editionen digitalisiert und in die selbe Datenbank integriert werden. Das LAV hätte so die Möglichkeit, den Grundstein für eine zentrale Migrantendatenbank aus den eigenen Beständen zu schaffen und darüber hinaus zukünftig ein großes sachthematisches Inventar für ganz NRW anzuregen.

# **IV. Fazit**

Es hat sich gezeigt, dass die Brauweiler Kartei eine besondere Überlieferung dar stellt, deren Inhalt ein internationales Interesse im Bereich der beiden Zielgruppen Genealogen und Wissenschaftler erwarten lässt. Die Anforderungen an das Quellenmaterial ist bei den beiden Gruppen different, so dass variierende Lösungen für beide Gruppen erarbeitet wurden. Zwischen den beiden avisierten Zielgruppen ist folgendermaßen zu unterscheiden: Genealogen können gegen Gebühr eine Online-Datenbank benutzen. Wissenschaftlern können die Daten zusätzlich in erweiterter und auch anderer Form angeboten werden. Von einer Veröffentlichung der Brauweiler Kartei auf CD-ROM ist hingegen abzuraten.

Eine Bearbeitung und/oder Weitergabe von Daten der Brauweiler Kartei ist unter den rechtlichen Voraussetzungen nicht bedingungslos möglich, jedoch grundsätzlich durchführbar. Die meisten Daten können in einer Datei zugänglich gemacht werden, weitere im Laufe der nächsten Jahre ebenfalls freigeschaltet werden.

Im Vergleich mit anderen Auswanderer-Datenbanken im Internet wurde ein Lösungsvorschlag erarbeitet. Es stellte sich heraus, dass die Namennormierung das

<span id="page-34-1"></span><sup>&</sup>lt;sup>96</sup> Black-Veldtrup (2002), S. 119.

 $97$  Joergens (2003), S. 16.

Hauptproblem ist, das in einem konkreten Vorschlag durch die Verwendung mehrerer Felder in den Datensätzen am plausibelsten zu lösen war. Ferner wurden Vorschläge für die Phase der Dateneingabe gemacht.

In der Frage nach der geeigneten Software stellte sich heraus, dass es unter den gegebenen technischen Voraussetzungen keine schwerwiegenden Gründe gibt, die gegen eine Datenbank, die mit AUGIAS erstellt wird, sprechen. Allerdings könnte eine Datei der Formate Access, dBase, oder Excel die differente Behandlung der beiden Zielgruppen erleichtern und sich zahlreiche (auch zukünftige) Importoptionen sicherstellen. Empfohlen wird daher für die Brauweiler Kartei ein Arbeiten in einer solchen Datei und ein jeweiliger Import in AUGIAS zur Online-Präsentation für die Zielgruppe der Genealogen.

Ein *billing-system* könnte den Verwaltungsaufwand für Gebührenerhebung verringern. Im Rahmen der aktuellen Haushaltsgesetzgebung erscheint jedoch eine Gebührenerhebung mit Gewinnerzielungsabsicht nicht möglich, generell wird sie auch nicht zu erreichen sein. In Anbetracht der Tatsache, dass für nordrhein-westfälische Kommunen im Jahr 2005 die vereinfachte doppelte Buchführung und für das Land 2008 die Kosten-Leistungsrechnung das Haushaltsrecht maßgeblich verändert wird, wird das ALVR, wenn es dies wünscht, höhere Gebühren einnehmen können.

Das ALVR verfügt mit seiner eigenen Homepage, der Einbindung in den Internetauftritt des LVR und in [www.archive.nrw](http://www.archive.nrw/).de über gute Präsentationsmöglichkeiten und Werbeplattformen für die Datenbank. Da ein solcher Bestand beim ALVR nicht zwangsläufig zu vermuten ist, wird vorgeschlagen, dass umfangreiche Verlinkungen und Informationsaustausch mit Forschungseinrichtungen für Migration im In- und Ausland und genealogischen Gesellschaften vorgenommen werden.

Über die konkreten Lösungsvorschläge für die Brauweiler Kartei hinaus wurde festgestellt, dass das LAV NRW die besten Voraussetzungen zu einer wünschenswerten Migranten-Online-Datenbank hat, bis jetzt jedoch keine Überlegungen in diese Richtung zielen. Als Ausblick in die Zukunft wird ein modulares Vorgehen des LAV vorgeschlagen, das günstigstenfalls die Struktur von Archive NRW durch sachthematische Verbindungen erweitern und besonders um ein umfassendes sachthematisches Inventar zum Thema Auswanderer oder besser nordrhein-westfälische Migranten bereichern soll. In diesem Kontext soll die Online-Präsentation der Brauweiler Datenbank ein erster und später zu integrierender Baustein sein.

## <span id="page-36-0"></span>**V. Literaturverzeichnis**

#### **Unveröffentlichte Quellen**

ALVR, Prov.-Archiv Nr. 4547, VDA A-B

#### **Gedruckte Quellen**

- Auswanderer aus dem Rheinland. Emigranten aus den Regierungsbezirken Aachen, Düsseldorf und Köln (1816-1934). Eine Zusammenstellung des NW Hauptstaatsarchivs Düsseldorf, bearbeitet von Regina Hönerlage, Claudia Kurfürst und Hans-Georg Wahl, Düsseldorf 1997. CD-ROM.
- Westfälische Auswanderer im 19. Jahrhundert Auswanderung aus dem Reg.-Bez. Münster, I. Teil 1803-1850, in: Beiträge zur westfälischen Familienforschung, Bd. 22-24, 1964-1966.
- Westfälische Auswanderer im 19. Jahrhundert Auswanderung aus dem Reg.-Bez. Minden, I. Teil 1816-1900, in: Beiträge zur westfälischen Familienforschung, Bd. 38-39, 1980-1981.
- Westfälische Auswanderer im 19. Jahrhundert Auswanderung aus dem Reg.-Bez. Minden II. Teil. Heimliche Auswanderer 1814-1900, in: Beiträge zur westfälischen Familienforschung, Bd. 47-48, 1989-1990.
- Buchholz, Johannes, Auswanderer aus dem Siegkreis von 1844 bis 1857. Veröffentlichung des Geschichts- und Altertumsvereins für Siegburg und den Rhein-Sieg-Kreis e.V., Bd. 17, Siegburg 1989. [Buchholz (1989)].

Verdenhalven, Fritz, Die Auswanderer aus dem Fürstentum Lippe (bis 1877), Sonderveröffentlichungen des Naturwissenschaftlichen und Historischen Vereins für das Land Lippe, vol. 30), Detmold, Deutschland. Naturwissenschaftlicher und Historischer Verein für das Land Lippe, 1980. [Verdenhalven (1980)]

### **Sekundärliteratur**

- Back, Otto, Übersetzbare Eigennamen. Eine synchronische Untersuchung von interlinguärer Allonymie und Exonymie, in: Österreichische Namenforschung, Sonderreihe 5, Klagenfurt, 2.Auflage 1991. [Back (1991)]
- Bantzer, Paul, Datenbanken für Internetangebote, in: Angelika Menne-Haritz (Hrsg.), Online-Findbücher, Suchmaschinen und Portale, Beiträge des 6.

Archivwissenschaftlichen Kolloquiums der Archivschule Marburg, Veröffentlichungen der Archivschule Marburg Nr. 35, Marburg 2002, S. 183-194. [Bantzer (2002)].

- Bischoff, Frank M. und Reininghaus, Wilfried (Hrsg.), Die Rolle der Archive in Online-Informationssystemen. Beiträge zum Workshop im Staatsarchiv Münster 8.-9. Juli 1998, Münster, 1999.
- Bischoff, Frank M., Das Projekt V.E.R.A. in Nordrhein-Westfalen Nutzung der Internettechnologie für die Erschließung und archivübergreifende Verwaltung der Bestände, in: Angelika Menne-Haritz (Hrsg.), Online-Findbücher, Suchmaschinen und Portale, Beiträge des 6. Archivwissenschaftlichen Kolloquiums der Archivschule Marburg, Veröffentlichungen der Archivschule Marburg Nr. 35, Marburg 2002, S. 135-151. [Bischoff (2002)]
- Black-Veldtrup, Mechthild, Das DFG-Projekt "Entwicklung von Werkzeugen zur Retrokonversion archivischer Findmittel", in: Angelika Menne-Haritz (Hrsg.), Online-Findbücher, Suchmaschinen und Portale, Beiträge des 6. Archivwissenschaftlichen Kolloquiums der Archivschule Marburg, Veröffentlichungen der Archivschule Marburg Nr. 35, Marburg 2002, S. 115-127. [Black-Veldtrup (2002)]
- Boelitz, Otto (Hg.), Das Auslandsdeutschtum, Bielefeld und Leipzig 1931. [Boelitz (1931)]
- Bräunche, Ernst Otto und Rehm, Clemens, Baden-württembergische Archive auf den Spuren der Auswanderer, in: Der Archivar, 55. Jahrgang, 2002, S. 39. [Bräunche/Rehm (2002)]
- Drascher, Wahrhold, Der Auswanderer, in: Das Auslandsdeutschtum, Bielefeld und Leipzig 1931, S. 75-84. [Drascher (1931)].
- Filthaut, Jörg, Online-Benutzernavigation für Genealogen am Beispiel der Abteilung Deutsche Zentralstelle für Genealogie/Sonderbestände des Sächsischen Staatsarchivs Leipzig: Ein Optimierungskonzept für Benutzerabläufe, unveröffentlichte Transferarbeit, Marburg 2002. [Filthaut (2002)]
- Gabrielsson, Peter, Das Projekt "Links To Your Roots". Die digitale Erschliessung der Auswandererlisten im Staatsarchiv Hamburg, in: Die Auskunft, Mitteilungsblatt Hamburger Bibliotheken, 20. Jahrgang, 2000, S. 378-387. [Gabrielsson (2000a)]
- Gabrielsson, Peter, Das Projekt "Links To Your Roots". Die digitale Erschliessung der Auswandererlisten im Staatsarchiv Hamburg, in:Der Archivar, Jahrgang 53, 2000, S. 326-329. [Gabrielsson (2000b)]
- Holtmann, Antonius, Wie man mit genealogischen Daten nicht umgehen sollte: 15 Jahre "Germans to America", in: Genealogie. Deutsche Zeitschrift für Familienkunde, 52. Jg., Bd. XXVI, Heft 1/2, Januar-Februar 2003, S. 385-401. [Holtmann (2003)]
- Hönerlage, Regina, Auswanderer aus dem Rheinland. Emigranten aus den Regierungsbezirken Aachen, Düsseldorf und Köln (1816-1934). Eine Zusammenstellung des NW Hauptstaatsarchivs Düsseldorf, bearbeitet von Regina Hönerlage, Claudia Kurfürst und Hans-Georg Wahl, Düsseldorf 1997. CD-ROM, Einleitung. [Hönerlage (1997)].
- Jansen, Norbert und Schurti, Pio, Nach Amerika. Geschichte der liechtensteinischen Auswanderung nach Amerika, Vaduz 1998. [Jansen/Schurti (1998)].
- Joergens, Bettina, Bedeuten virtuelle Findmittel das Ende sachthematischer Inventare? Eine Evaluierung sachbezogener Findsysteme *offline* und *online* im Hinblick auf die Erstellung IT-gestützter sachthematischer Inventare, unveröffentlichte Transferarbeit, Marburg 2003. [Joergens (2003)].
- Maier, Gerald und Fricke, Thomas, Digitalisierung von Archivgut als Teil eines archivischen Online-Angebots – Workflow und Werkzeuge zur Digitalisierung von Archivgut. Ein Werkstattbericht, in: Angelika Menne-Haritz (Hrsg.), Online-Findbücher, Suchmaschinen und Portale, Beiträge des 6. Archivwissenschaftlichen Kolloquiums der Archivschule Marburg, Veröffentlichungen der Archivschule Marburg Nr. 35, Marburg 2002, S. 67-91. [Maier/Fricke (2002)]
- Moltmann, Günter, Die deutsche Auswanderung in überseeische Gebiete: Forschungsstand und Forschungsprobleme. Referat des 52. Deutschen Archivtages (Quellenkundliches Rundgespräch), in: Der Archivar, Jahrgang 32, 1979, Sp. 57-66. [Moltmann (1979)]
- Mörsdorf, Robert, Die Auswanderung aus dem Birkenfelder Land, Heft 1, Bonn 1939. [Mörsdorf 1939]
- Panek, Kornelia, Quellen zur Geschichte der deutschen Amerika-Auswanderung, in: der Archivar, Jahrgang 55, 2002, S. 129-133. [Panek (2002)].
- Richter, Klaus, die Auswanderunsquellen der hansestädtischen Archive, in: Die Auswanderung nach Übersee im 19. Jahrhundert – Forschungsansätze und archivische Quellen. Kurzfassungen von Referaten des Quellenkundlichen

<span id="page-39-0"></span>Rundgesprächs auf dem 52. Deutschen Archivtag, bearbeitet von Ottfried Dascher und Gerhard Manwill, in: Der Archivar, Jahrgang 32, 1979, Sp. 49-51. [Richter (1979)]

- Runde, Ingo, Datenbankkonzept zur Erschließung personenbezogenen Schriftguts vom Mittelalter bis zum Ausgang des 18. Jahrhunderts durch Digitalisierung, Datenaustausch und Lemmatisierungsverfahren, unveröffentlichte Transferarbeit, Marburg 2003. [Runde, 2003]
- Ruppel, Hans-Georg, Die amerikanische Gegenüberlieferung, in: Die Auswanderung nach Übersee im 19. Jahrhundert – Forschungsansätze und archivische Quellen. Kurzfassungen von Referaten des Quellenkundlichen Rundgesprächs auf dem 52. Deutschen Archivtag, bearbeitet von Ottfried Dascher und Gerhard Manwill, in: Der Archivar, Jahrgang 32, 1979, Sp. 55-56. [Ruppel (1979)]
- Winkler, Wilhelm, Deutschtum in aller Welt. Bevölkerungsstatistische Tabellen, Wien 1938. [Winkler (1938)]
- Zilliken, J., Die Forschungsstelle "Rheinländer in aller Welt". Ihre Aufgaben und Methoden, in: Die Rheinprovinz. Amtliches Organ des Landeshauptmanns Düsseldorf, 15. Jahrgang, 1939, S. 132-135. [Zilliken (1939)]

#### **Online-Seiten**

www.archive.nrw.de/archive/script/archiv.asp?nr=133 [www.amerikanet.de](http://www.amerikanet.de/) www.auswanderer.lad-bw.de. [www.deutsche-auswanderer-datenbank.de](http://www.deutsche-auswanderer-datenbank.de/) www.ellisisland.org [www.ellisislandrecords.org](http://www.ellisislandrecords.org/) www.hamburg.de/LinkToYourRoots/welcome.htm [www.heo-online.de](http://www.heo-online.de/) www.migration.lvr.de [www.passagierlisten.de](http://www.passagierlisten.de/) www.staatsarchive.niedersachsen.de/Auswanderer-Quellen/Auswanderer.htm. Anhang

Einige Beispiele aus der Kartei:<sup>[1](#page-40-0)</sup>

Kacer Shel Dorname:... Mame: e Geburtsort: Geburtstag: 23eruf Ronfeffion: Muswanderungsjahr bien Loe, Morred<br>ark, Naterson-Haledon<br>ark, Naterson-Haledon Samilienstand: 187 Tair Jetzige Unfchrift: Nar Jetzige Staatsangehörigkeit: Besondere Bemerkungen: A. Man Gibbeling, Elberte

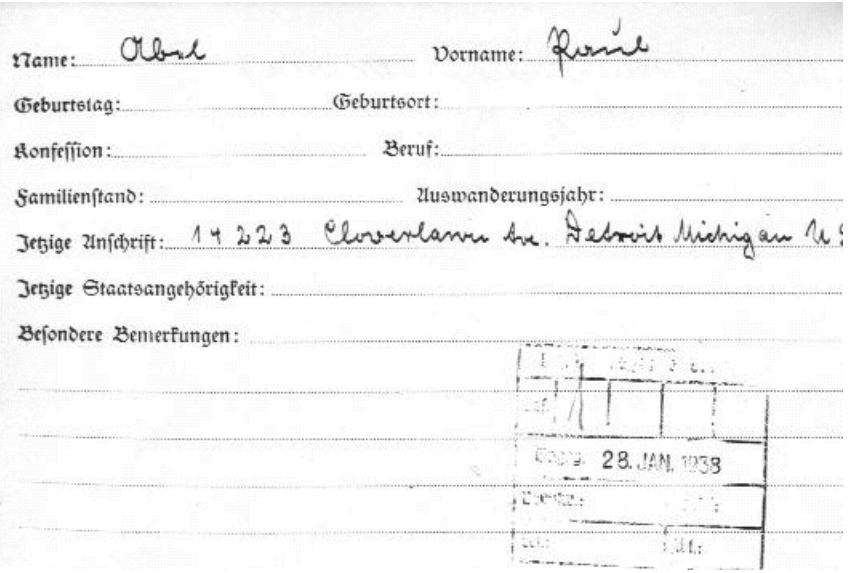

<span id="page-40-0"></span> 1 ALVR, Prov.-Archiv Nr. 4547, VDA A-B

Dorname: Eourl-Ojnourg Olbris me: burtetag: 28.9. 1886. Geburtoort: Quroup profection: Conflict for Beruf: fourwar milienstand: 12111 ful 1001 4n4 2110 wanderungsjabr: 1924 thige Unfebrift: Collugio r. Piniz, Riv Muguer, Prononint, P thige Staatsangehörigkeit: Inishyl ofondere Bernertungen: NDorr faxikner forasumerin Thorform bri Neuvilind in Tri Trouporfor to. give with ne way Smu Ringn soon Smr enozlónichum vanformainfou.

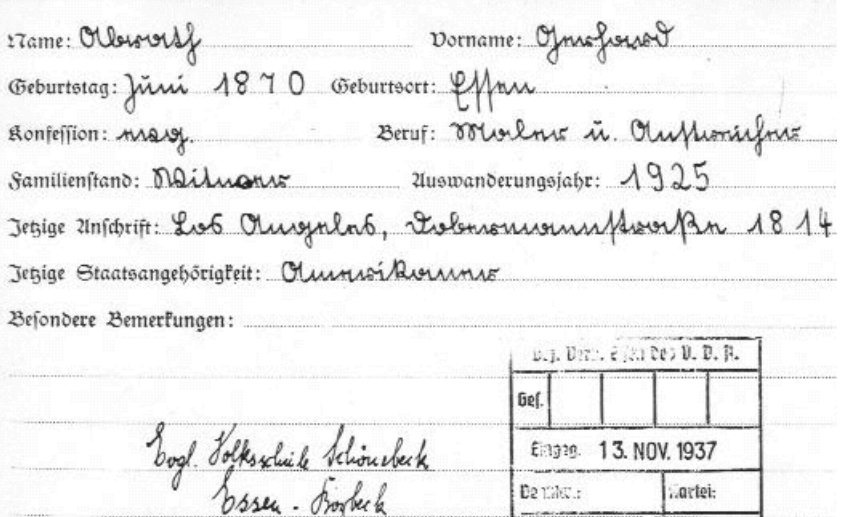

De takel:

 $E.1.$ 

..artei:

 $391.1$ 

回答・念 …

vornance Biccarda refunbord. **Eonfession:** .....  $\mathcal{H}$ g............ Beruf: ... ronificarum.  $193$ Tamili matand: All Medendin .<br>Auswanderungsjahr: Anschrift: Mulans, Tha. Man.ca. Jetzige Staatsangehörigkeit: Besondere Bomerkungen: